$70046P$  $F\cup \mathcal{E}$  w  $\nu_{\rm\bf\imath}$ 

## ESCUELA SUPERIOR POLITECNICA DEL LITORAL

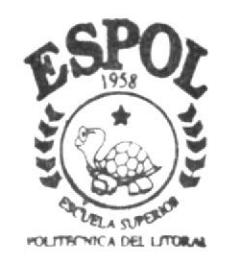

PROGRAMA DE TECNOLOGIA EN COMPUTACION

## TESIS DE GRADO

Previo a la obtención del Título de PROGRAMADOR DE SISTEMAS

TEMA:

SITE "REVISTA LA **VERDAD" WEB** 

MANUAL DE DISEÑO

AUTORES:

Carlos Fuentes Rebutty Jimmy Peñafiel Salvatierra Germán Manzano Pineda

> DIRECTOR DE TESIS Anl. Luis Rodríguez

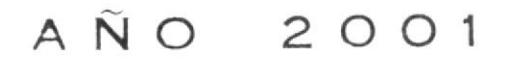

### ESCUELA SUPERIOR POLITÉCNICA DEL LITORAL

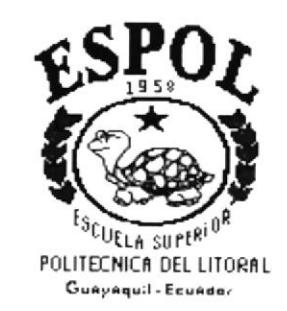

### PROGRAMA DE TECNOLOGÍA EN COMPUTACIÓN

**TESIS DE GRADO** PREVIO A LA OBTENCIÓN DEL TÍTULO DE: PROGRAMADOR DE SISTEMAS

**TEMA WEB SITE "REVISTA LA VERDAD"** 

### **MANUAL DE DISEÑO**

**AUTORES: CARLOS FUENTES REBUTTY** JIMMY PEÑAFIEL SALVATIERRA GERMÁN MANZANO PINEDA

> **DIRECTOR DE TESIS:** ANL. LUIS RODRIGUEZ

> > AÑO 2001

### Agradecimiento

Agradecemos a Dios por darnos fueza y valor para conseguir nuestras metas. A nuestros padres por el apoyo que nos brindan a nosotros <sup>y</sup> ayudarnos a escoger una carrera profesional. A los profesores por enseñarnos día a día sus concimientos, ya que por medio de ellos hemos alcanzado nuestros títulos más preciado en tal prestigiosa Universidad

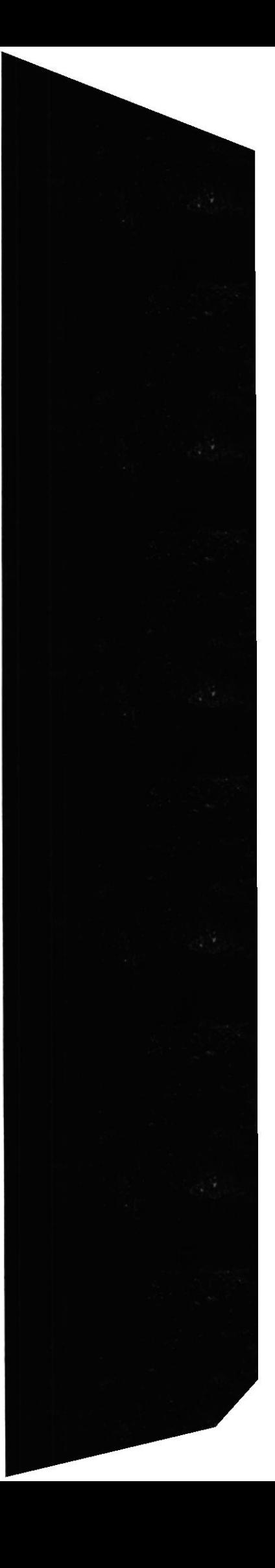

### Dedicatoria

Al concluir este trabajo práctico que hemos realizado con mucho cariño y dedicación, nos sentimos con todas las ganas de dedicar esta tesis a nuestros queridos padres que fueron los que nos apoyaron en todo momento y en todo lugar.

Tenemos para ello la más inmensa gratitud por este triunfo alcanzado en el transcurso del tiempo.

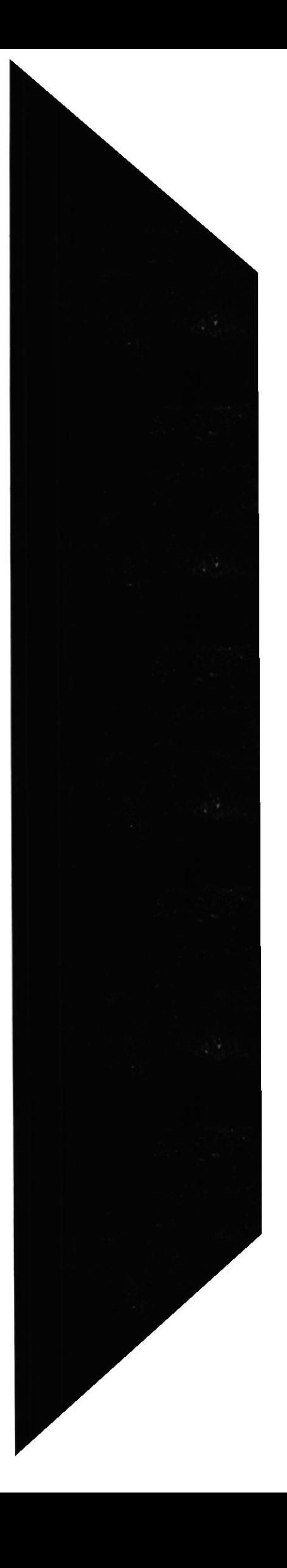

### **Declaración Expresa**

La responsabilidad por los hechos, ideas y doctrinas expuestas en esta tesis de grado nos corresponden exclusivamente; y el patrimonio intelectual de la misma, al PROTCOM (Programa de Tecnología en Computación) de la ESPOL (Escuela Superior Politécnica del Litoral).

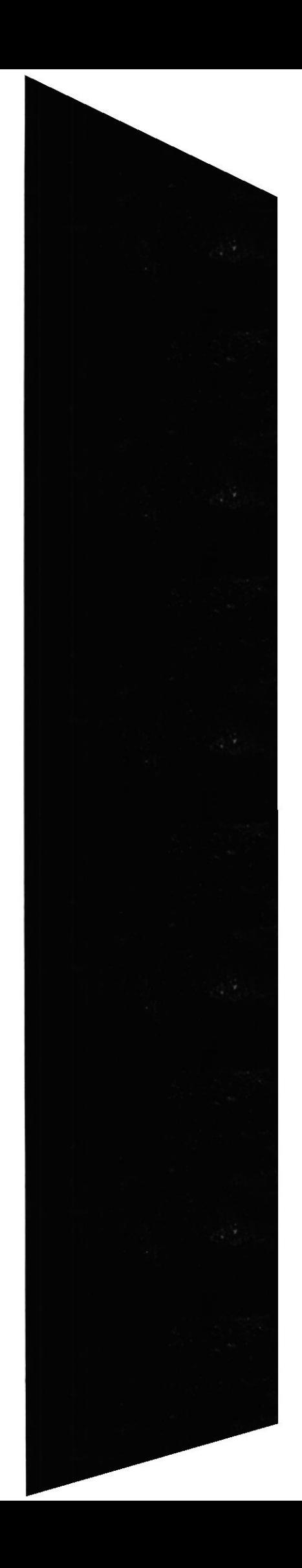

Director de Tesis

 $O \Omega$ 

Anl. Luis Rodríguez

Autores de la Tesis

Carlos Fuentes Rebutty Jimmy Peñafiel Salvatierra

ReflS

German Parzono P.

Germán Manzano Pineda

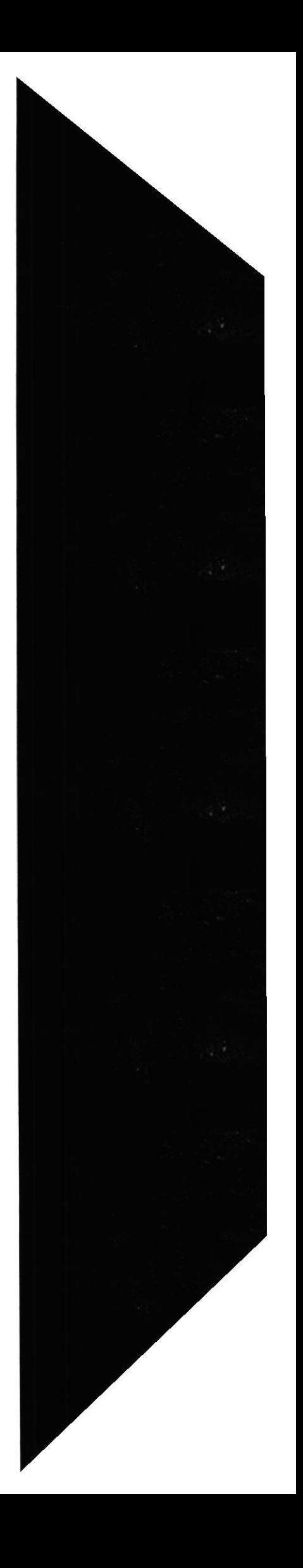

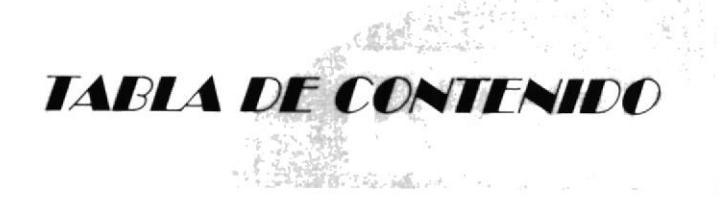

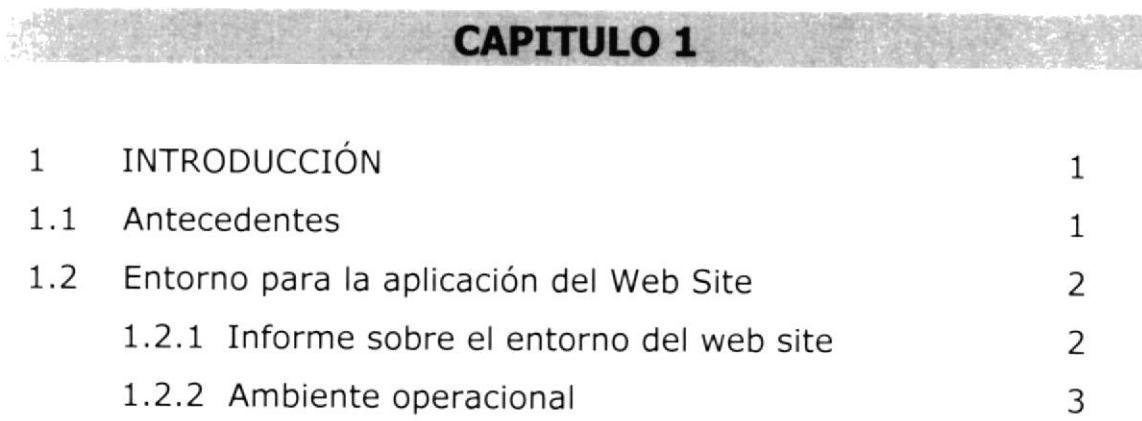

### CAPITULO 2

2. DEFINICIÓN DEL PROBLEMA ACTUAL

## CAPTTULO 3

### 3, SOLUCIÓN DEL PROBLEMA

洗礼

### CAPITULO 4

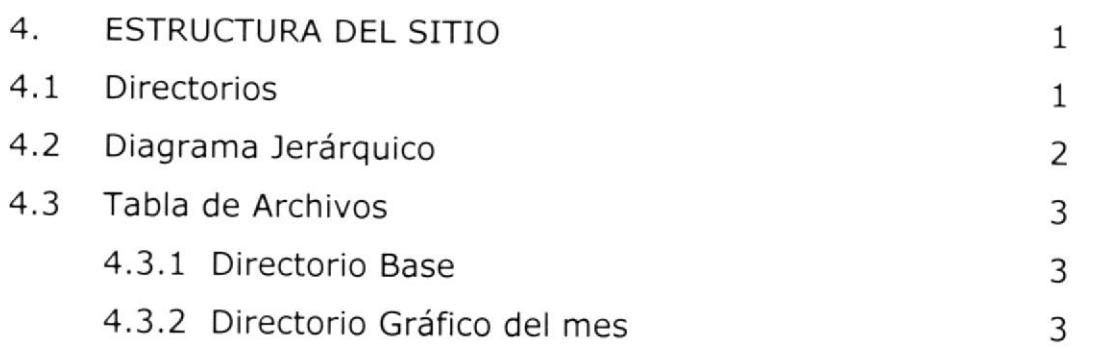

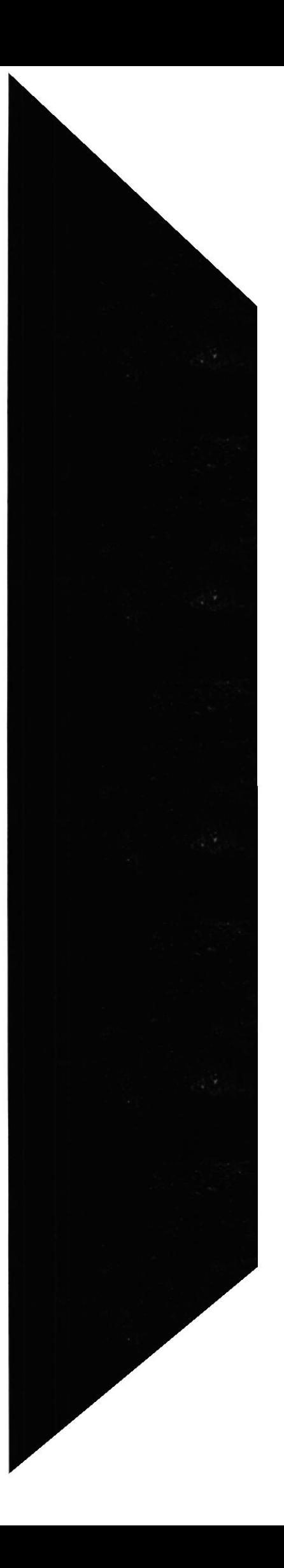

1

1

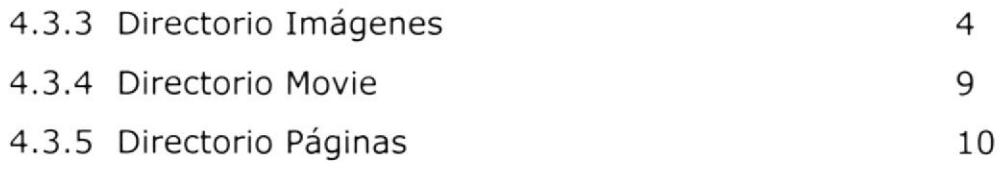

### CAPITULO 5

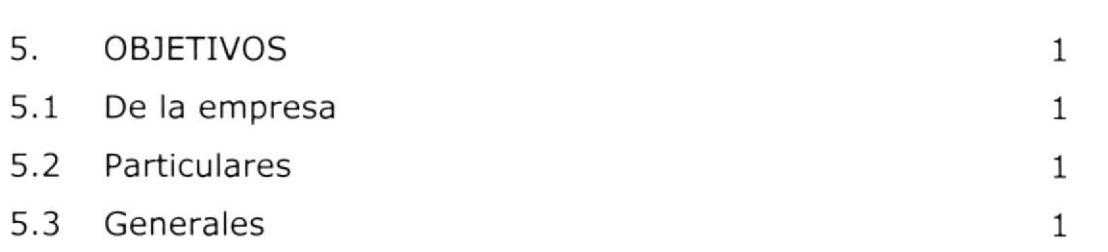

### CAPTTULO 6

**ARTICLE** 

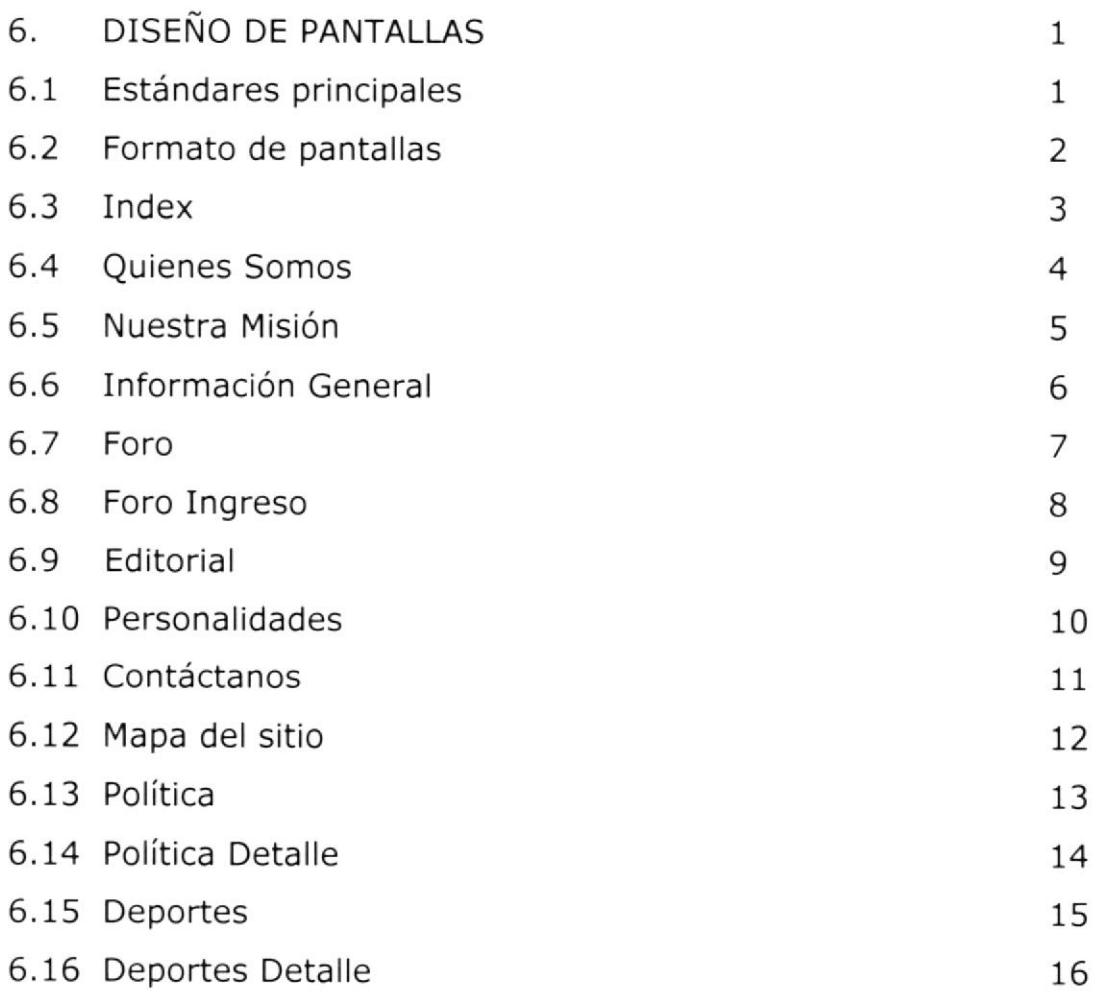

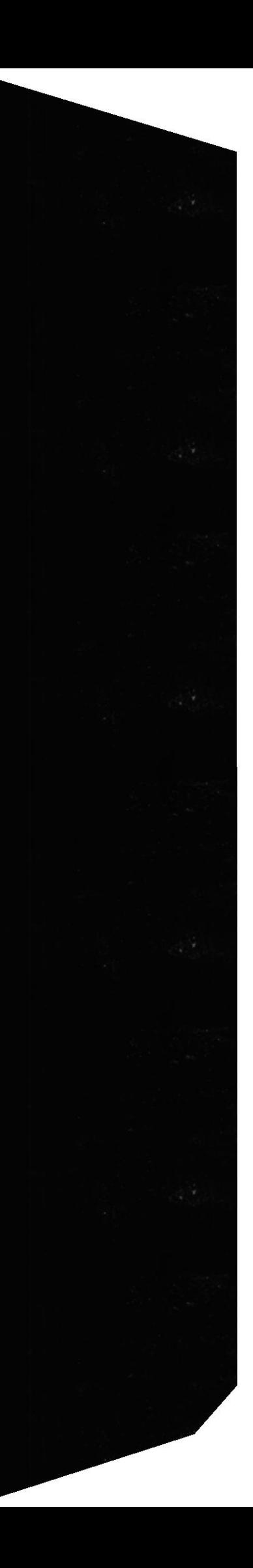

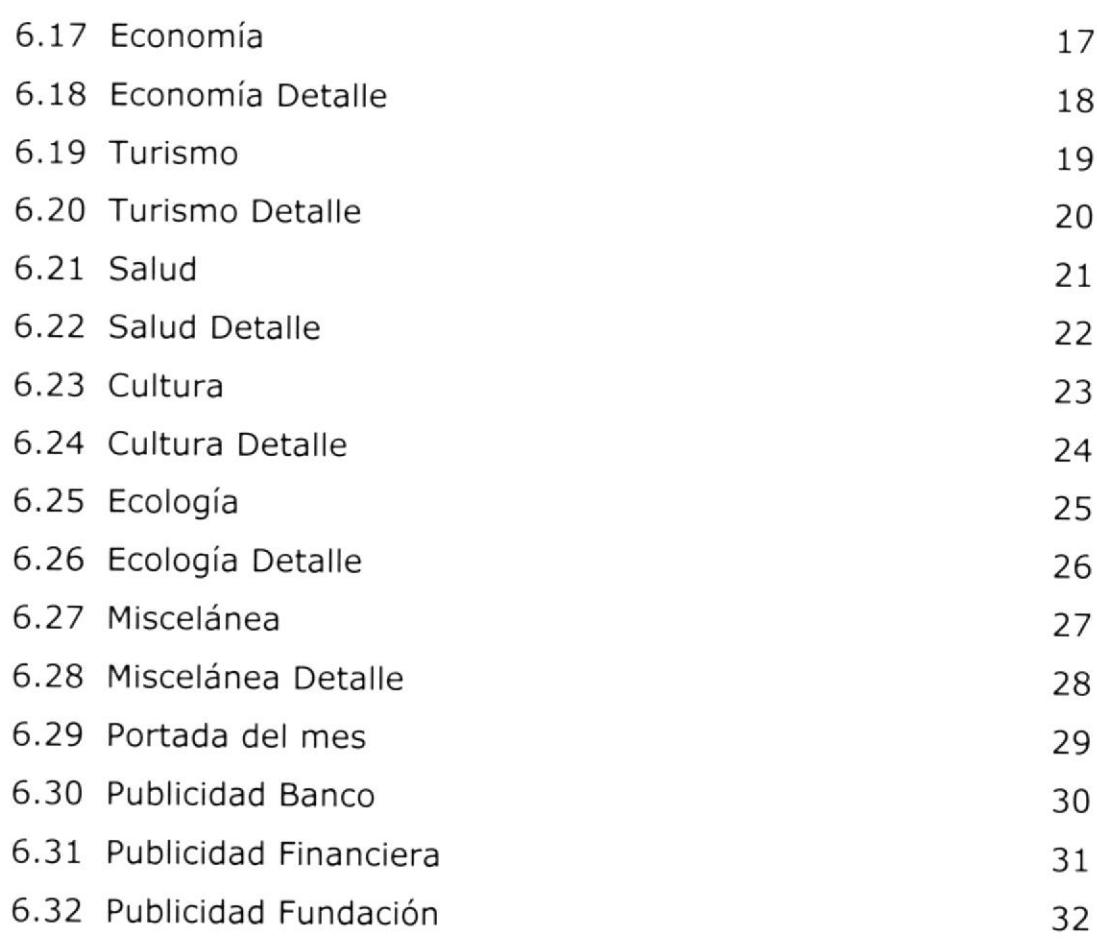

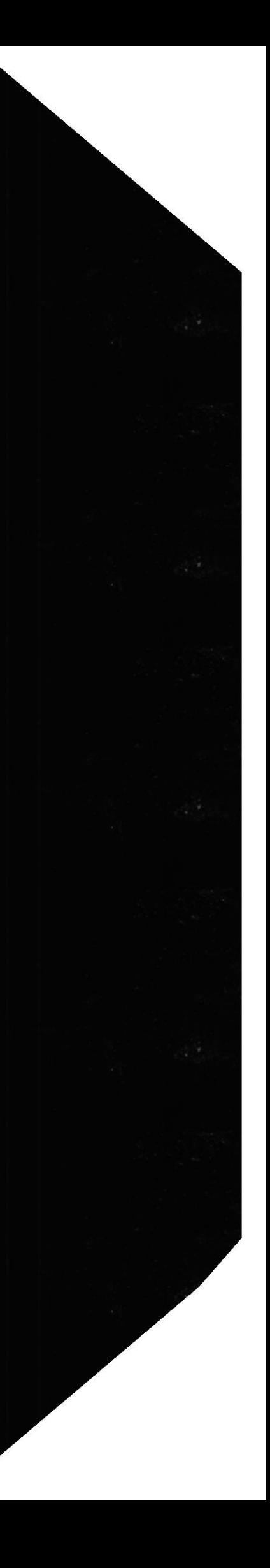

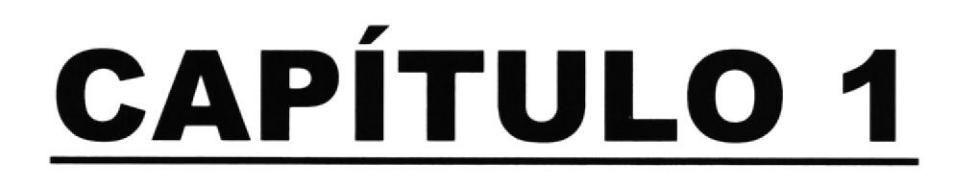

## **INTRODUCCIÓN**

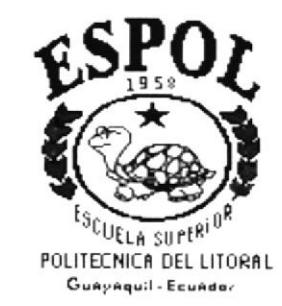

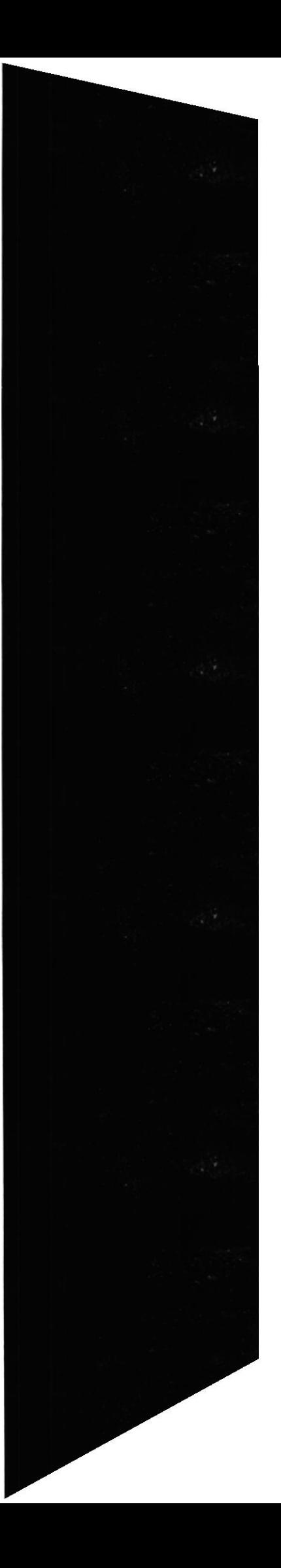

### 1. INTRODUCCIÓN

### 1.1 ANTECEDENTES

En agosto de 1988 comenzó a circular por primera vez "La Verdad". Con un formato de impresión en blanco y negro, se transformó ocho años después de lo que es hoy: Una de las mejores revistas del Ecuador en lo que a calidad se refiere.

El contenido también a evolucionado y se puede decir hoy por hoy es un medio de comunicación que cumple a cabalidad su función: analizar la profundidad de los hechos más sobresalientes del acontecer nacional como lo son las secciones de politica, economía, personalidades, negocios nacionales e internacionales, derechos humanos, educación salud y belleza, cultura y deportes, en las cuales expertos en la materia y periodistas dan su opinión en el análisis de la verdad.

La Verdad creó hace poco la sección empresarial a la que se dedica dos a tres páginas al sector del empresario. este segmento a tenido una gran acogida en nuestros lectores que en un 90% son personas de alto nivel cultural que manejan sus propios negocios. Así mismo, La Verdad es muy solicitada en el ámbito público llegando a la presidencia, congreso, cortes, ministerios, entre otros organismos.

Con un tiraje de 20000 ejemplares cubrimos la demanda de las ciudades de Guayaquil y Quito y estamos en una franca labor de llegar a todas las provincias del país.

La Verdad se caracteriza por su portada, ilustrada por un importante personaje actual. Presidentes de la nación, empresarios prominentes, congresistas, entre otros han tenido en nuestra entrega mensual.

pip

### L.2 ENTORNO PARA LA APLICACIÓN DEL WEB SITE REVISTA LA VERDAD

### 1.2.1 INFORME SOBRE EL ENTORNO DEL WEB SITE REVISTA LA VERDAD

Para la elaboración del Web Site Revista La Verdad adquirimos información que hemos considerado muy importante para realizar la aplicación teniendo muy claro todo el entorno que abarca las páginas web.

Para Revista La Verdad es muy importante integrarse en el maravilloso mundo del internet, mediante el cual le permitirá proyectarse a mas clientes y más proveedores, al receptar todas las sugerencias de sus clientes ira mejorando a cabalidad el contenido de la Revista <sup>y</sup> aumentando sus ventas mediante una buena campaña de marketing expresada en su web site.

A futuro se espera realizar transacciones de ventas con clientes virtuales, el web site será administrado por el personal de la empresa actualizando cada mes con una nueva edición.

La empresa ha visualizado el gran mundo del internet, en base a esto los directivos han analizado que tener un sitio web incrementarán sus ventas a nivel nacional así como aumentar la competitividad de la empresa en el mercado y rompiendo fronteras a nivel internacional.

Además consideraron que era importante clasificar a su empresa de acuerdo a las empresas de su competencia, mediante el análisis realizado en el web a nivel de revistas, dándole de esta forma una visión exacta del posesionamiento en el mercado de empresas que se dedican a dicha función para poder planificar y determinar el mercado al que deben dirigir todos los esfuezos de marketing para obtener él más alto porcentaje en venta de ejemplares.

Actualmente Revista La Verdad ha destinado un PC Intel Pentium III de 400 MHZ, el que se conectará a un proveedor de internet tanto para correo electrónico como para web site. Las actualizaciones de la página web serán enviadas vía electrónica al proveedor de internet, Bit: mediante el uso del FTP de la empresa vs con el proveedor.

Como paso inicial se ha diseñado e implementado la página web de la revista con sus respectivos contenidos y datos importantes de la revista.

 $\mathcal{C}$ 

### 1.2.2 AMBIENTE OPERACIONAL

La empresa actualmente realiza diferentes gestiones para hacer conocer la revista.

Los métodos publicitarios que Revista La Verdad ha estado utilizando hasta el momento son los siguientes:

- $\Box$ Visitas a clientes promocionando la revista
- Contactos con clientes a nivel internacional por medio de una  $\Box$ cuenta de correo electrónico.

Todos estos métodos son utilizados para enviar cotizaciones, el objetivo de información de la revista a diferente medios, y dando a conocer a las empresas que lo respaldan.

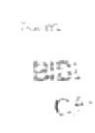

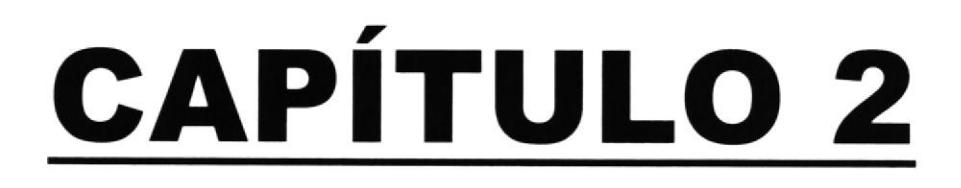

## **DEFINICIÓN DEL PROBLEMA ACTUAL**

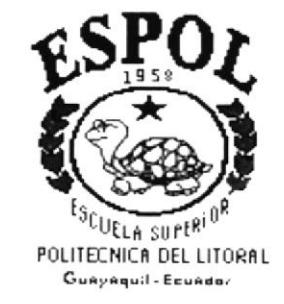

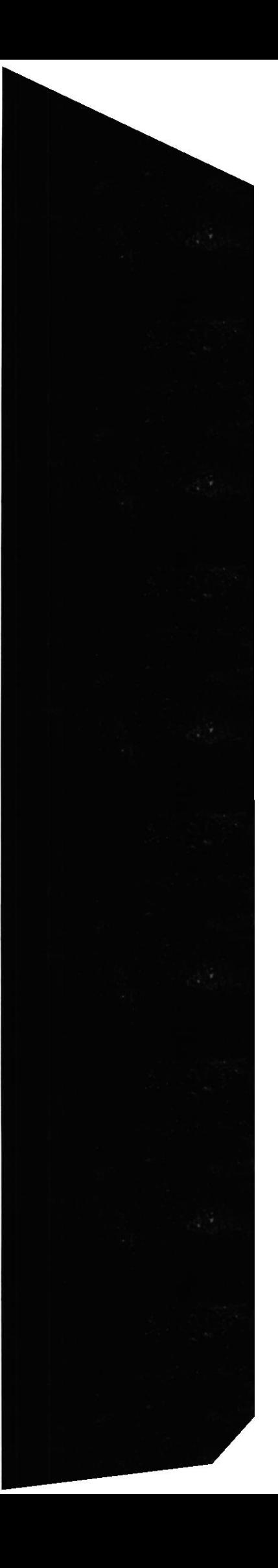

### DEFINICIÓN DEL PROBLEMA ACTUAL  $2.$

Revista La VERDAD tiene como objetivo dar a conocer información nacional e internacional de diferentes ámbitos como lo son: economía, política, turismo, deportes, etc., la cual es distribuida a nivel nacional.

Según el estudio realizado, la empresa dispone de correo electrónico, esto muestra que tiene intercambio de información a nivel internacional, la misma que no puede ser eficaz en su totalidad por no contar con un web site, ocasionando esto limitaciones en la distribución, algunas de estas falencias son:

- $\Box$ De expansión nacional e internacional lo que no le permite llevar una buena competencia de las revistas distribuidas dentro del país.
- Para tener contactos con los clientes muchas veces se tendría que  $\Box$ viajar a los diferentes puntos del país lo que ocasiona pérdida de tiempo.
- No hay comunicación entre clientes y lectores.  $\Box$
- Las consultas de los nuevos clientes son difíciles de contactar.  $\Box$

Global Press C.A. cuenta con la edición mensual de revista "LA VERDAD", cuya distribución la realiza la compañía DISANDES a los supermercados, librerías y personas (jurídicas / naturales) que tiene convenio con la compañía.

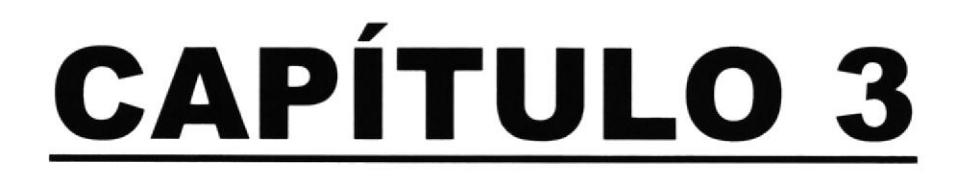

## **SOLUCIÓN DEL PROBLEMA**

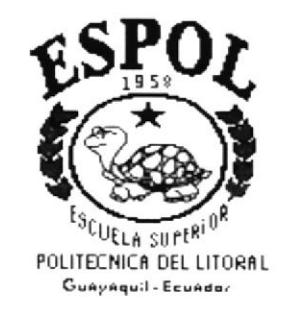

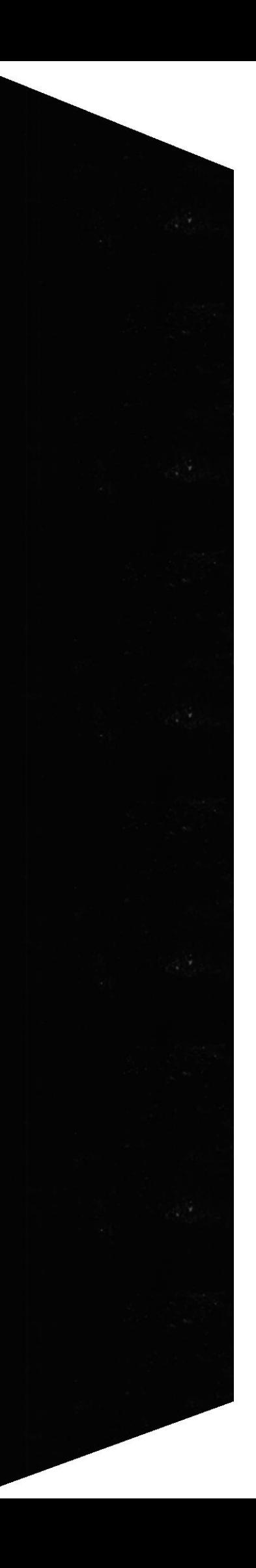

### 3. SOLUCIÓN DEL PROBLEMA

Al problema presentado proponemos el desarrollo de un sitio web y permitirá lo siguiente:

El desarrollo de elementos y objetos utilizados dentro del web site como texto, imágenes esfáticas o dinámicas será a base de estándares internacionales, lo cual garantiza su total atractivo y función y es uno de los principales requisitos que debe tener este producto para ser publicado en internet.

El tipo de estructura utilizado para el sitio permitirá al visitante de este web site acceder fácilmente a cualquier página, ayudas de información relacionados con los seruicios que ofrece, Ia compañía Global Press C.A (Revista la Verdad) desde cualquier otra ubicación donde se encuentre.

Se diseñará también una aplicación de base de datos, dinámicas que será actualizada cada mes por el usuario, teniendo este un entrenamiento previo del proceso de actualización para el acceso a datos de parte de los programadores y diseñadores del sitio.

Trabajar con este tipo de estructura permite y facilita en futuro la edición de nuevas páginas al sitio web sin mayor modificación ya que el diseño así lo permite.

Se obtendrá un servicio de estadística "On - Line" para obtener exactamente cuantas personas visitan el sitio.

El diseño del sitio Web será de acuerdo al estilo de la empresa, escaneo y digitalización de imágenes (fotos, logos, dibujos, etc), Digitalización de sonido y video, diseños en Macromedia DreamWeaver y Flash, programación en Java(menus con efectos, comandos especiales), formularios inteligentes con validación, y posterior envío de su correo electrónico.

El sitio contendrá el logo y una página secundaria por cada empresa filial a Global Press C. A (Revista La Verdad) que serán identificadas dentro del sitio con acceso visible y rápido.

> 834 E.

# **CAPÍTULO 4**

## **ESTRUCTURA DEL SITIO**

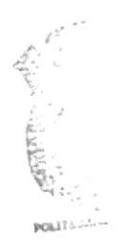

BIBLIC: CAME PERAS

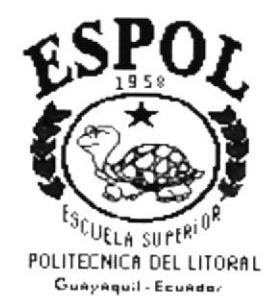

### 4. ESTRUCTURA DEL SITIO

### 4.1 DIRECTORIOS

LaVerdad.- Este es el directorio principal, por el cual se reconocerá el lugar exacto de donde se encuentra el Web Site. Este directorio contiene los subdirectorios que a su vez tienen distribuidas todas las páginas, gráficos usados en el web site.

- <sup>J</sup> Base.- En este directorio se encuentra la base de dato en Microsoft Access que será el medio en el cual se almacenará la edición mensual de la revista
- Gráficos del mes.- se encuentra correspondientes a cada mes todos los gráficos  $\Box$
- Imágenes.- Este directorio presenta todos los archivos tipos JPG que se utilizan en la página. Dentro de esta se encuentra el directorio de fotos de noticias J
	- Fotos\_noticias.- en este directortio se encuentran todas las fotos utilizadas en las noticias.
- Movies.- en este directorio se encuentra la publicidad de la página en estilos banner  $\Box$
- □ Páginas.- Se encuentran todas las páginas enlazadas en la Revista
- Index.html.- Página principal de la revista

### DIAGRAMA DE DIRECTORIOS

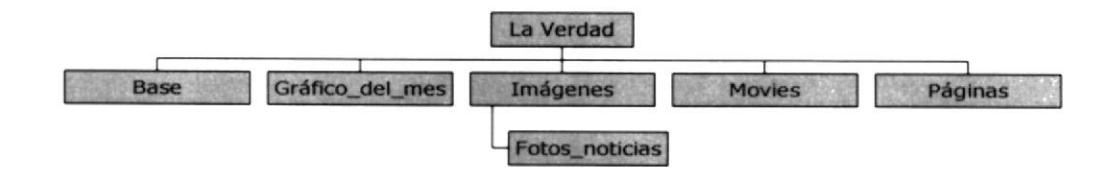

## 4.2 DIAGRAMA JERÁRQUICO

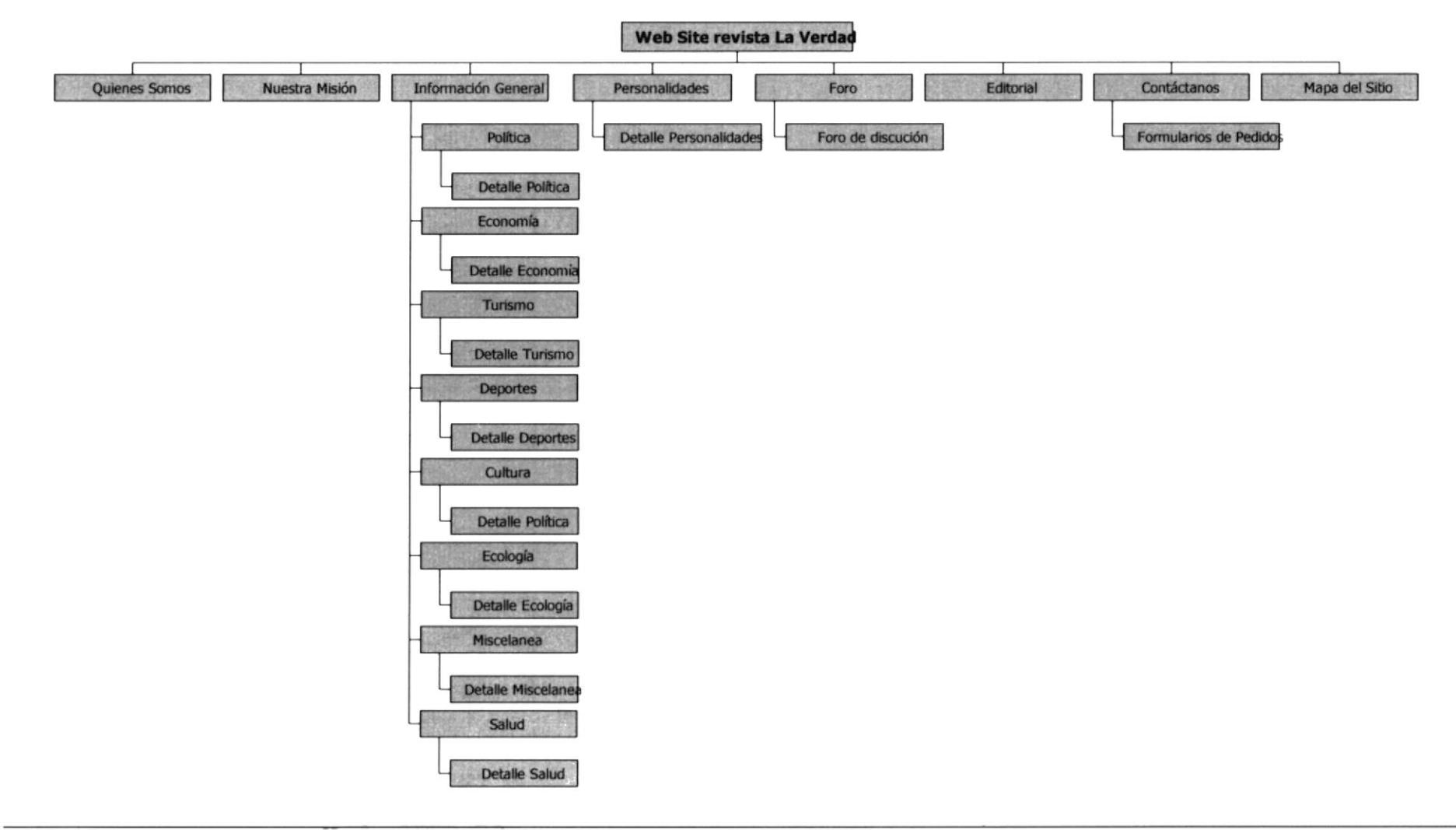

Protcom

Capitulo 4 – Página 2

Espol

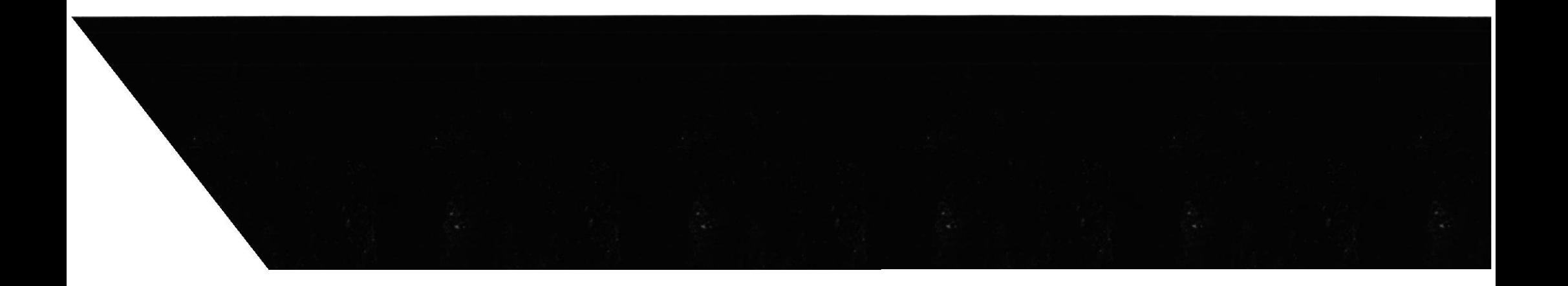

Espol

### **4.3 TABLA DE ARCHIVOS**

### 4.3.1 DIRECTORIO Base

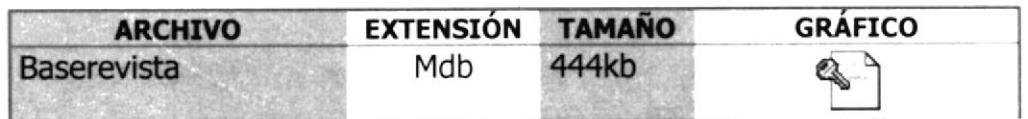

### 4.3.2 DIRECTORIO Gráfico\_Del\_Mes

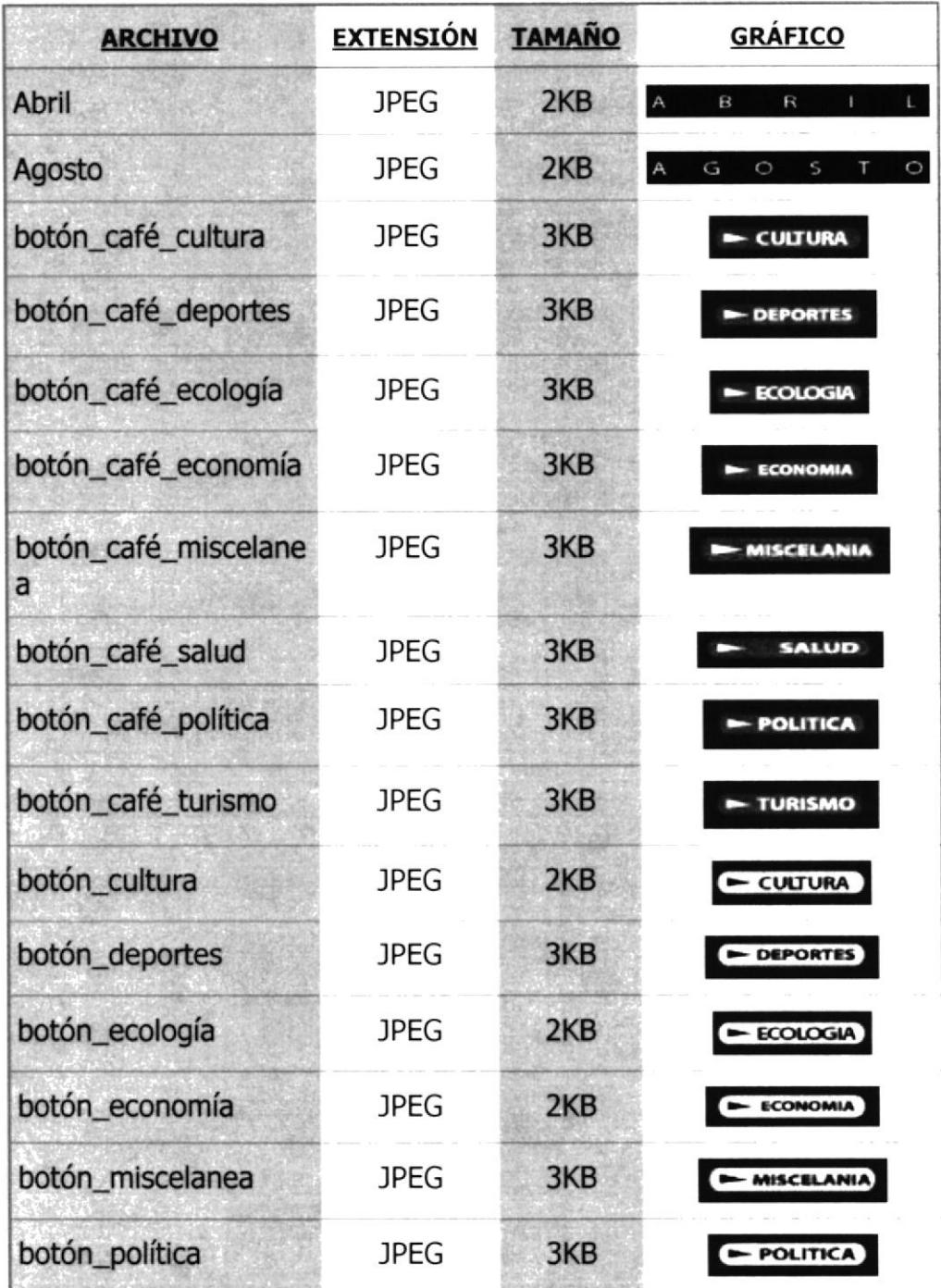

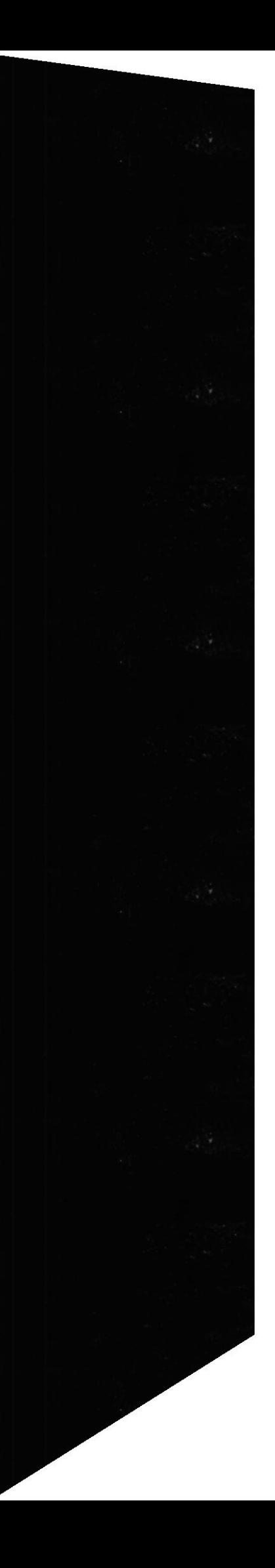

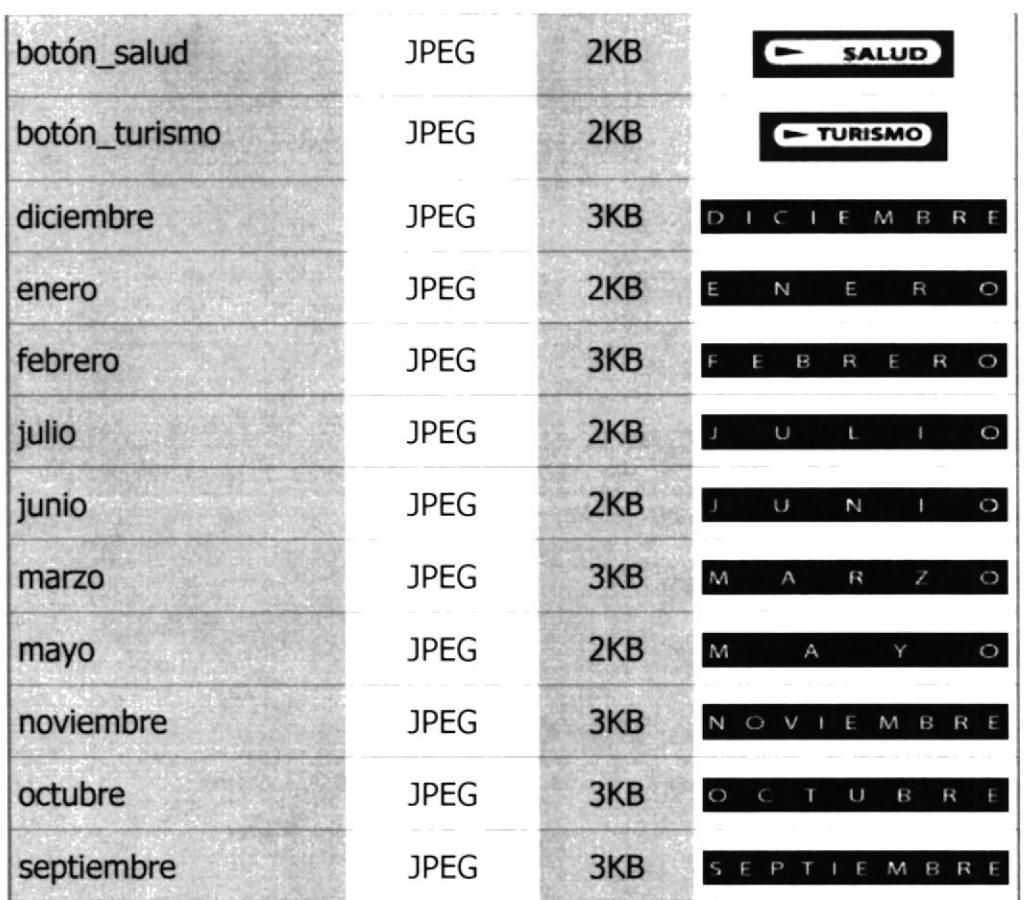

### 4.3.3 DIRECTORIO Imágenes

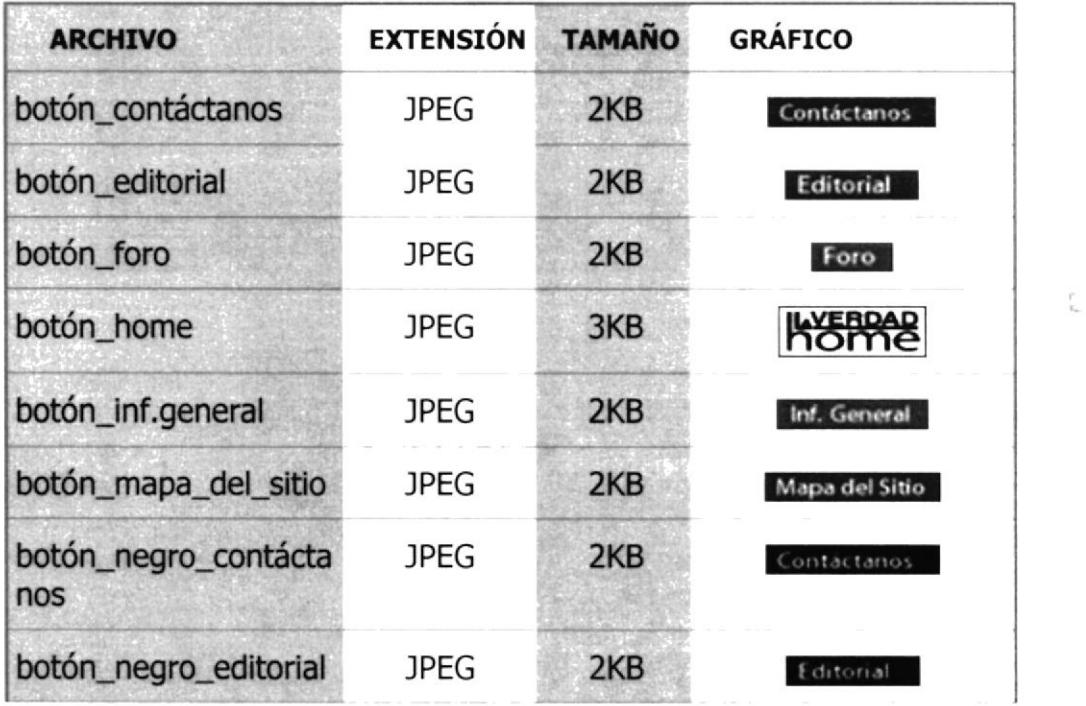

 $\mathsf{C}^+$  $\mathbb{P} \mathbb{R}^{\mathbb{Z}_+}$ 

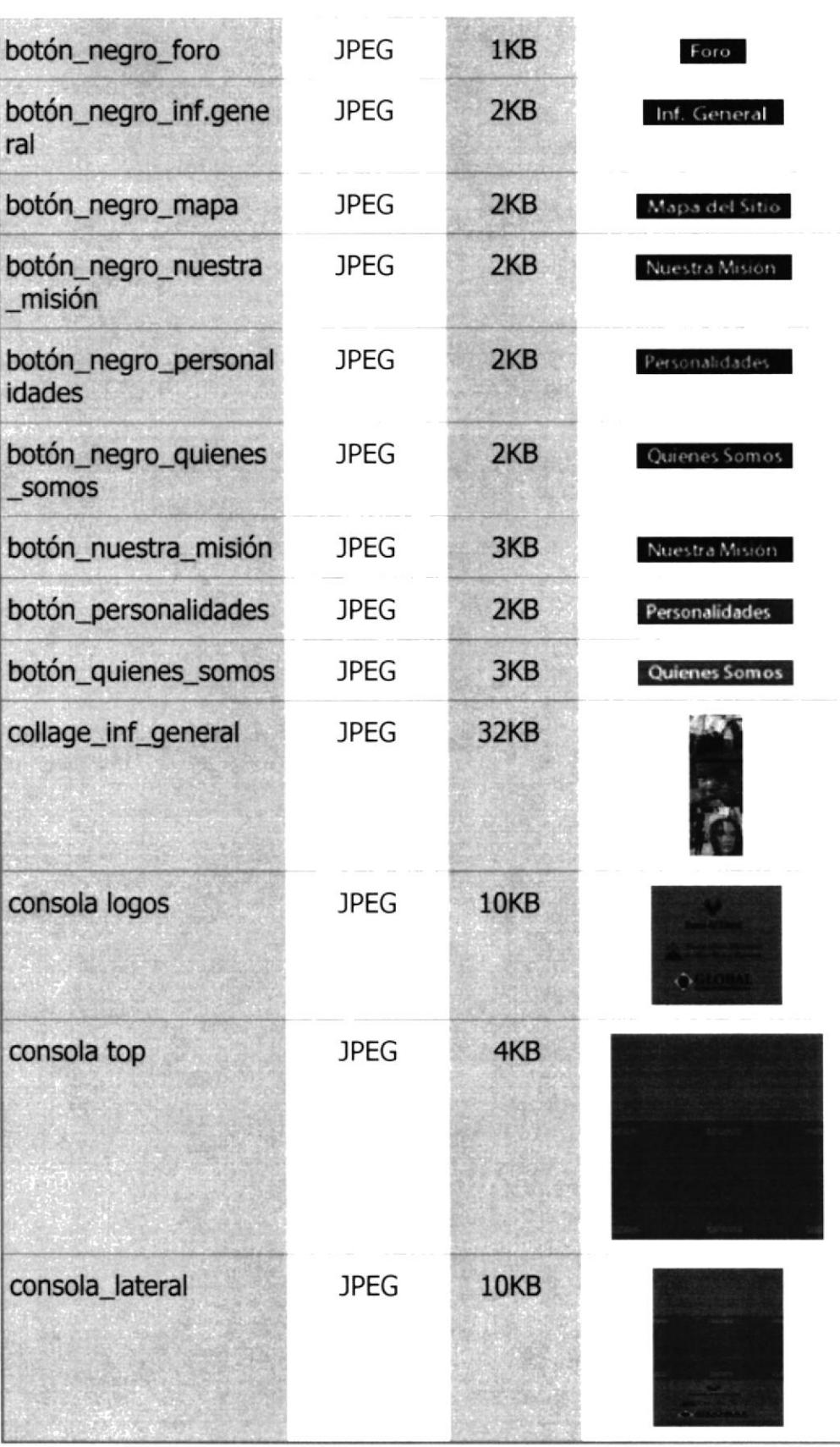

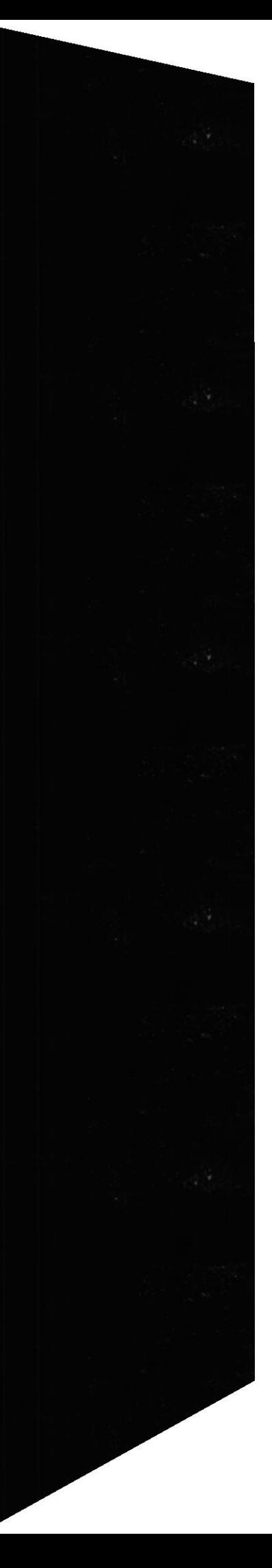

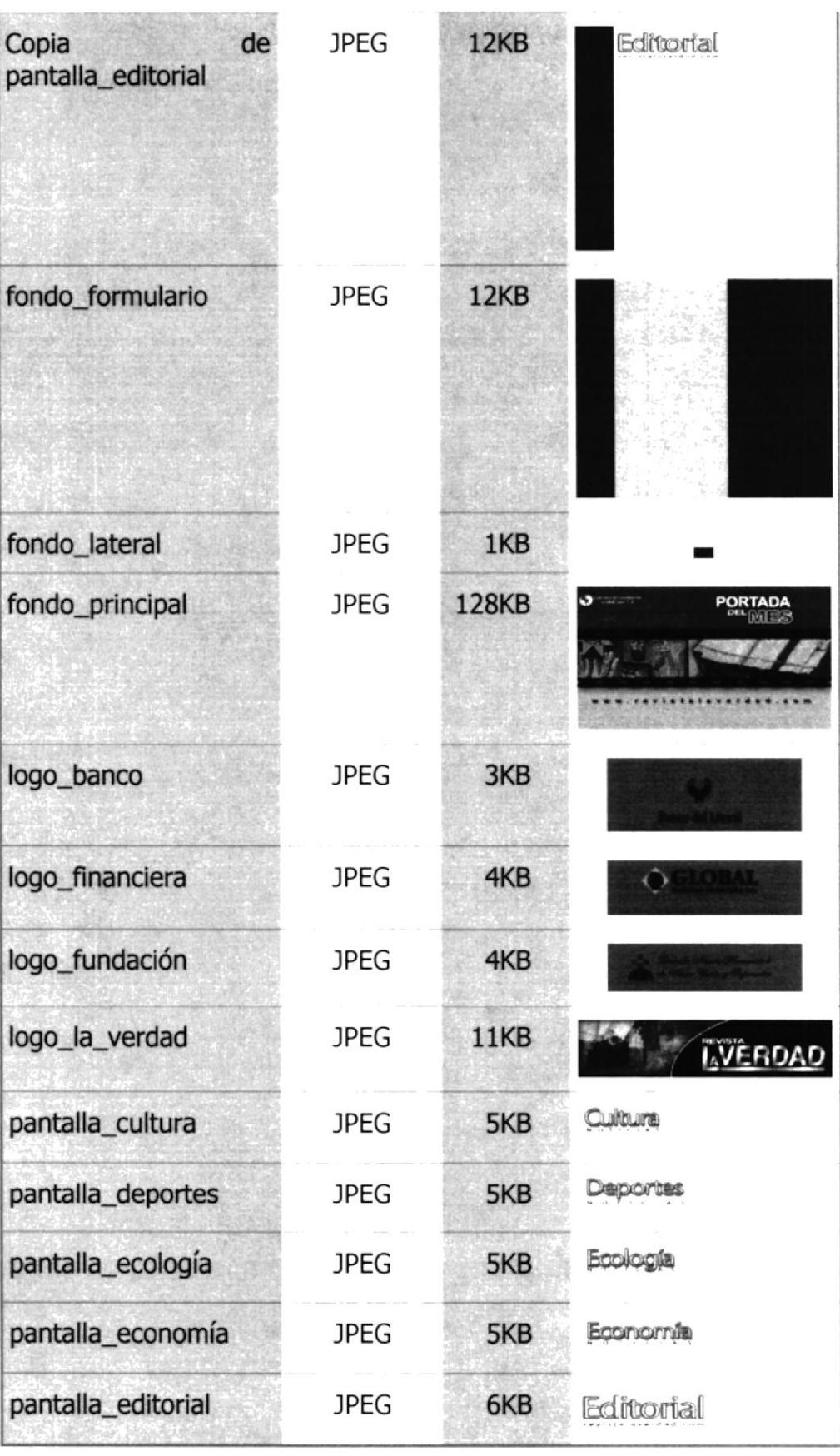

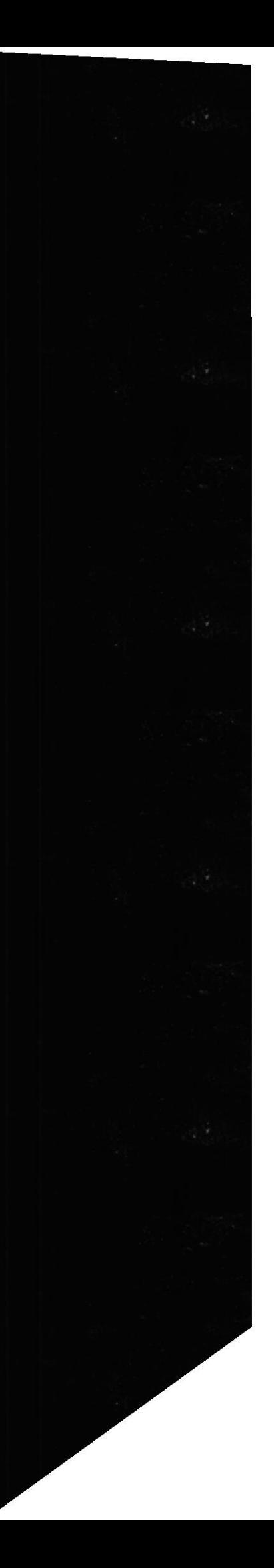

Protcom

 $\overline{\phantom{a}}$ 

 $\omega_{\rm c}$  $\begin{array}{l} \left( \mathcal{A},\mathcal{A}\right) \\ \mathsf{P}\bar{\mathsf{S}}\bar{\mathsf{A}}\bar{\mathsf{A}}\bar{\mathsf{S}} \end{array}$ 

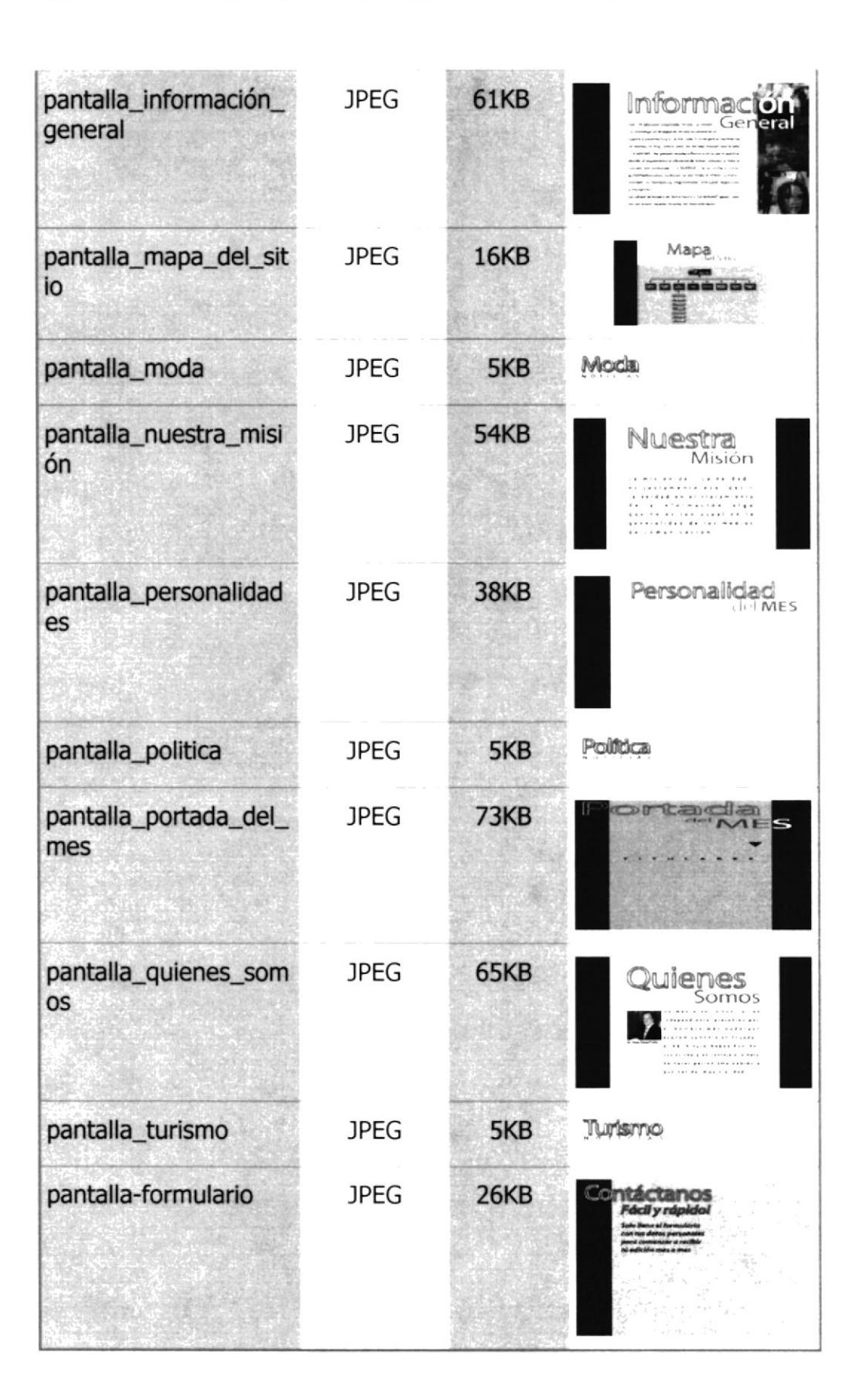

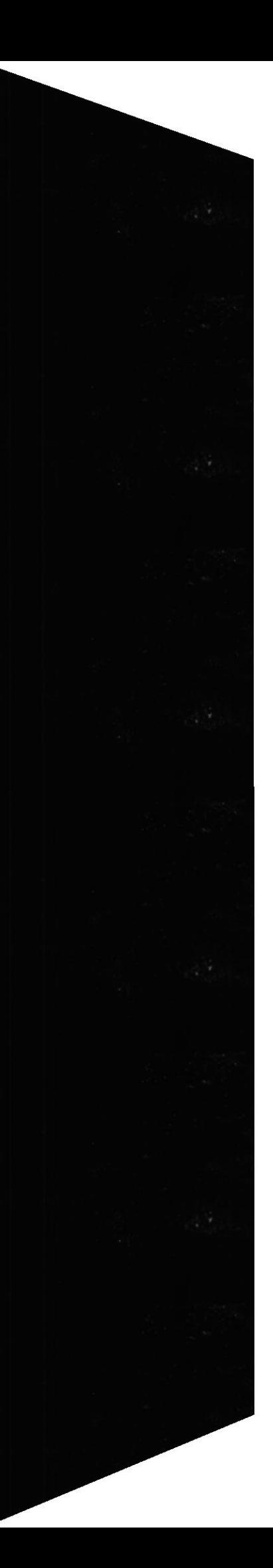

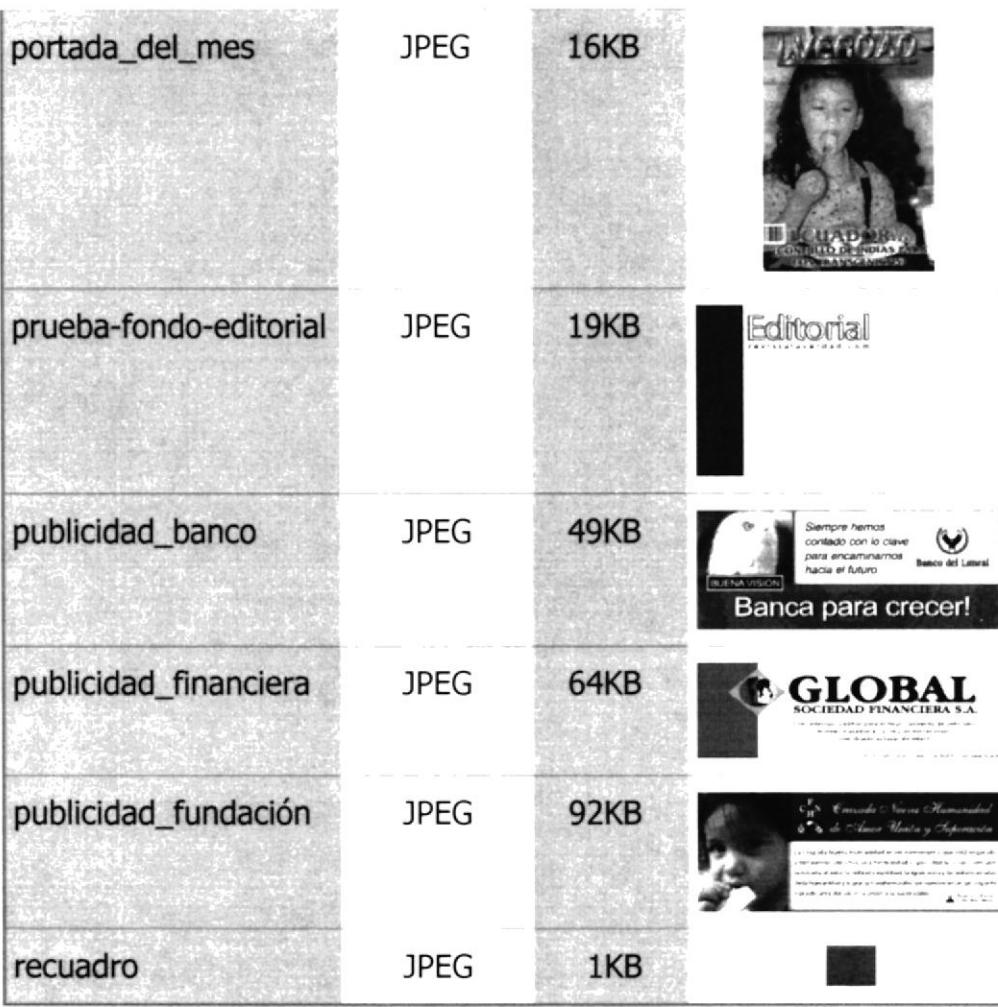

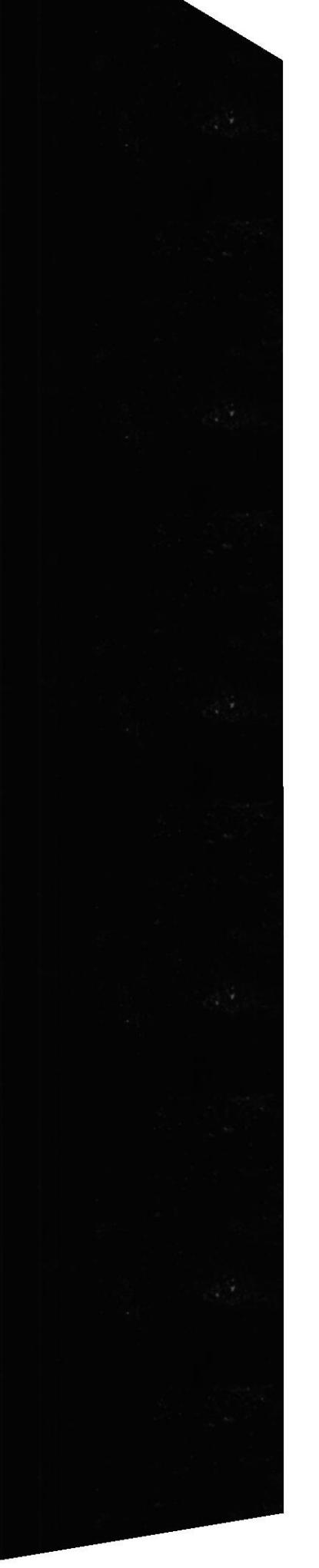

### 4.3.4 DIRECTORIO Movie

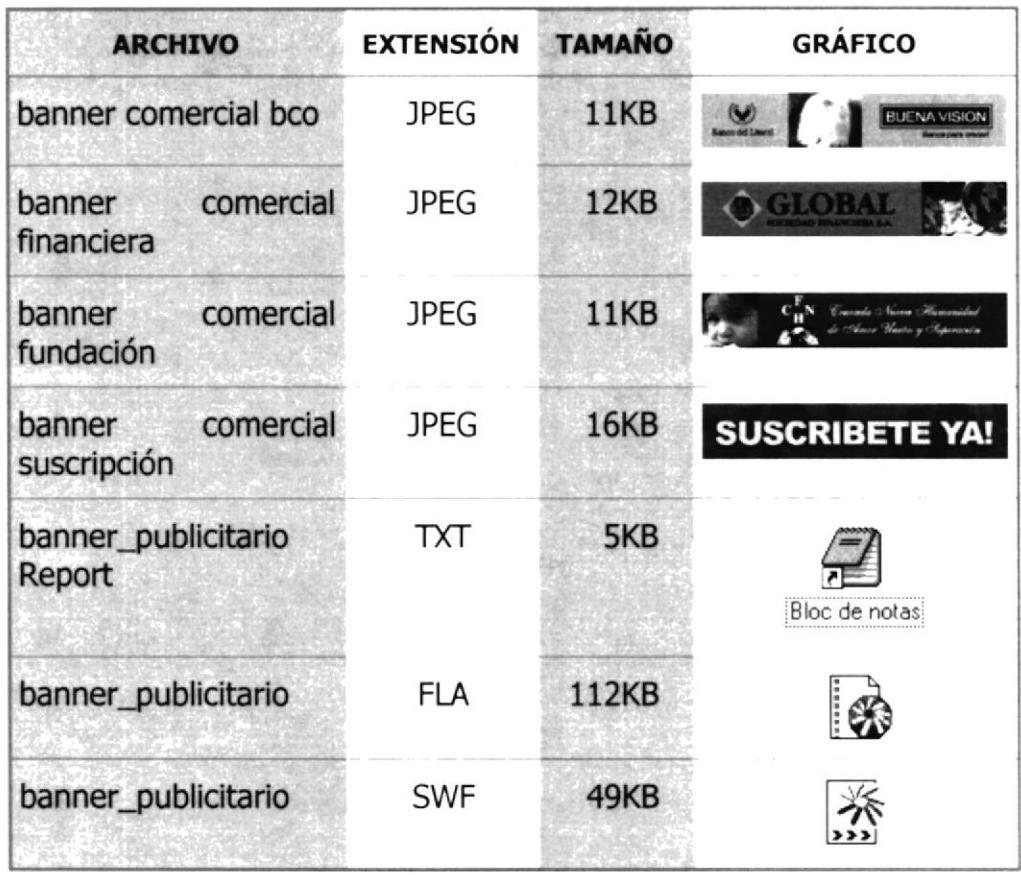

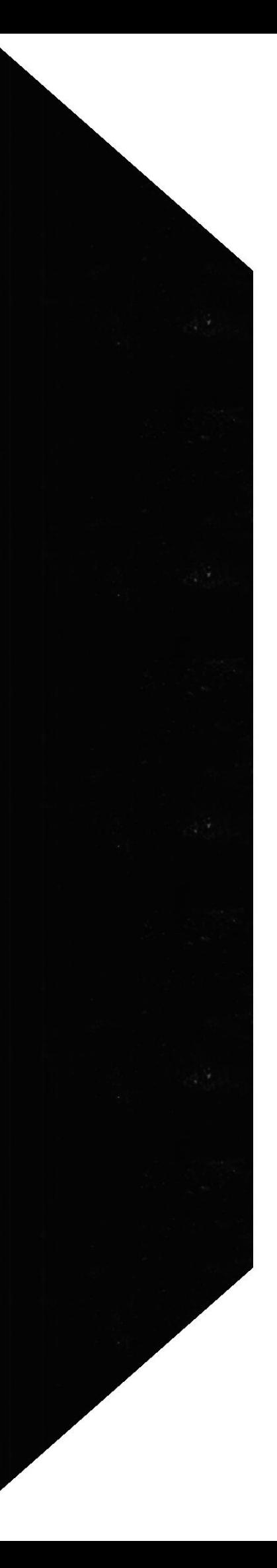

### 4.3.5 DIRECTORIO Páginas

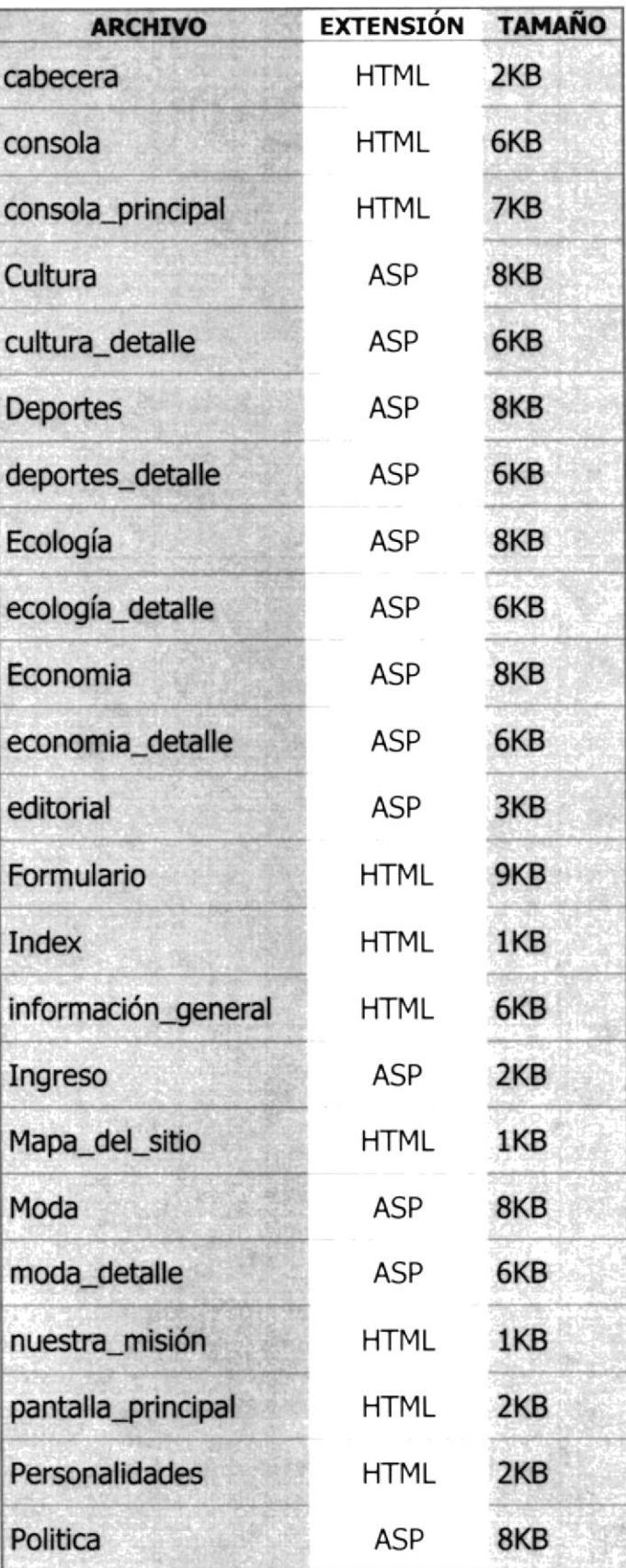

 $\begin{array}{ll} \mathbb{R}^3 & \mathbb{R}^3 \rightarrow \mathbb{R}^3 \rightarrow \mathbb{$  $PEBAS$ 

 $Protcom$ 

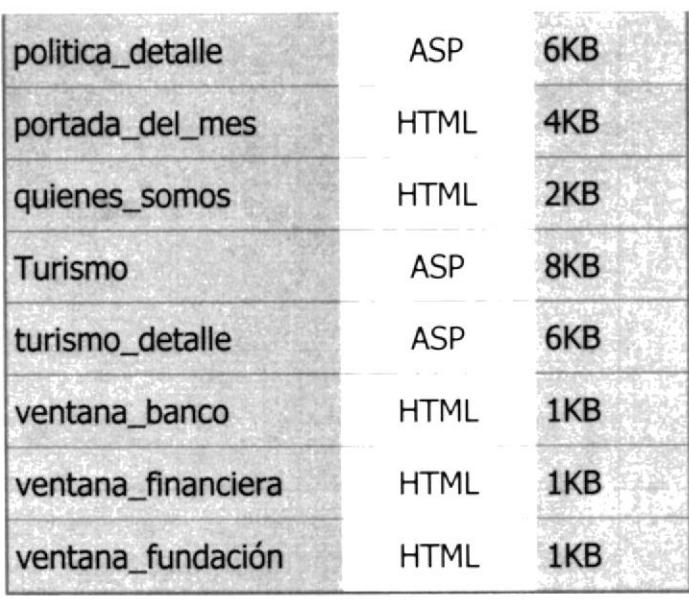

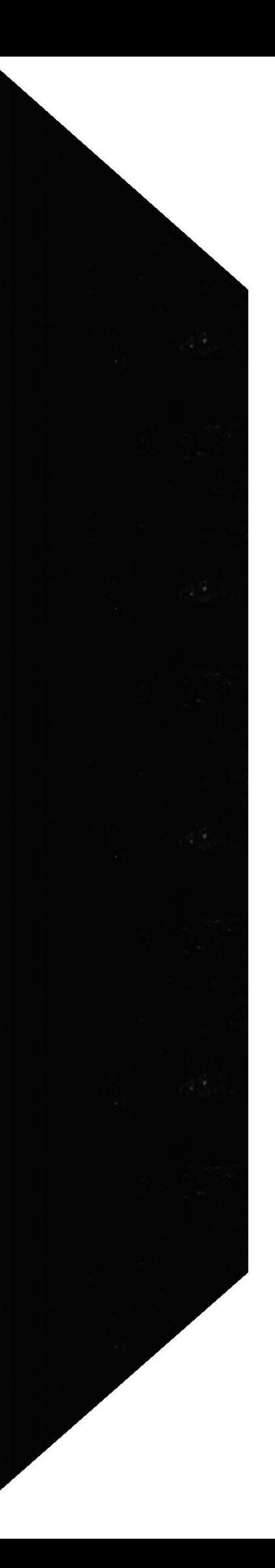

# **CAPÍTULO 5**

## **OBJETIVOS**

 $\mathcal{I}^{\mathcal{A}}_{\text{loc}}$  , i.e.,  $\mathcal{I}$ GIRBOT -CASPUS **TEERAS** 

 $\label{eq:2.1} \int_{\frac{\pi}{2}}^{\pi} e^{-\frac{\pi}{2} \left( \frac{\pi}{2} \right)^2} \frac{1}{\sqrt{2}} \, .$ 

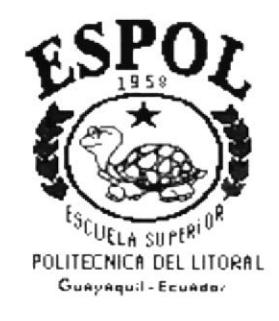

### 5. **OBJETIVOS**

#### $5.1.$ **DE LA EMPRESA**

Revista La Verdad es una de las mejores revistas del Ecuador de lo que en calidad se refiere, ha venido evolucionando y se puede decir que hoy por hoy es un medio de comunicación que cumple a cabalidad su función los hechos más sobresalientes del acontecer nacional.

Viéndose obligado a crear un Web Site debido al gran crecimiento de la misma, ya que por medio de esta se obtendrá más clientes y proveedores

Uno de los puntos principales es obtener sugerencias de los lectores, ya que es bien solicitada a nivel público llegando a la Presidencia, Congreso, Cortes, Ministerios entre otros organismos.

#### $5.2.$ **PARTICULARES**

- The Brindar una ayuda rápida y amigable al usuario durante la navegación en el Web Site.
- m Mostrar Ediciones mensuales de la Revista con sus respectivas secciones
- ☞ Muestra titulares según la sección
- Subscripciones del usuario para así poder obtener información mensual de la revista por medio de una cuenta de correo electrónico

#### 5.3. **GENERALES**

Revista La Verdad., con este sitio Web, ingresaría a muchos más lugares a los cuales no ha entrado por ser una empresa joven, así, Revista La Verdad, obtendrá más clientes y por ende más productiva

كالمنتقلة

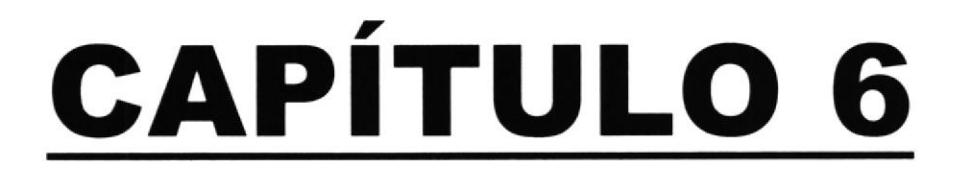

## **DISEÑO DE PANTALLAS**

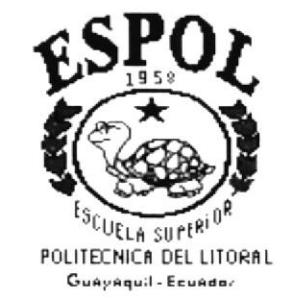

### **DISEÑO DE PANTALLAS** 6.

### **ESTÁNDARES PRINCIPALES**  $6.1$

 $\Box$ Para el web Site Revista La Verdad se creó en su parte superior un frame con el logotipo de la empresa y un banner mostrando la publicidad de las empresa que lo respaldan.

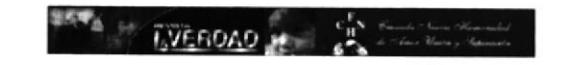

- Este frame permanece siempre visible en toda la navegación del  $\Box$ Web Site para que el usuario-navegador sepa que se encuentra en el Web Site de Revista La Verdad.
- El frame izquierdo se encuentra las opciones de menú y navegar  $\Box$ por ellas sin necesidad de regresar por ellas a la pantalla principal.
- Aquí se encuentra de fondo un gráfico de hielo consola\_lateral.jpg  $\Box$
- Cada enlace a las diferentes opciones de menú utiliza un gráfico  $\Box$ animado
- Cada opción de menú tiene un efecto de MouseOver con dos  $\Box$ gráficos de diferentes presentación y color. Uno con fondo café y otro con fondo negro

#### Inf. General Inf. General

- Las páginas que se presentan en la parte inferior derecho,  $\Box$ cambian al iniciar la navegación sin ocultar el frame superior y el frame lateral.
- Cada página es explicada con detalle en este mismo capítulo.  $\Box$
- Para los enlaces de las secciones de la revista se ha creado  $\Box$ archivos en código Java para poder tener acceso a la base de datos donde se encuentra la infornación actualizada de la revista mes a mes.

### 6.2 FORMATO DE PANTALLAS

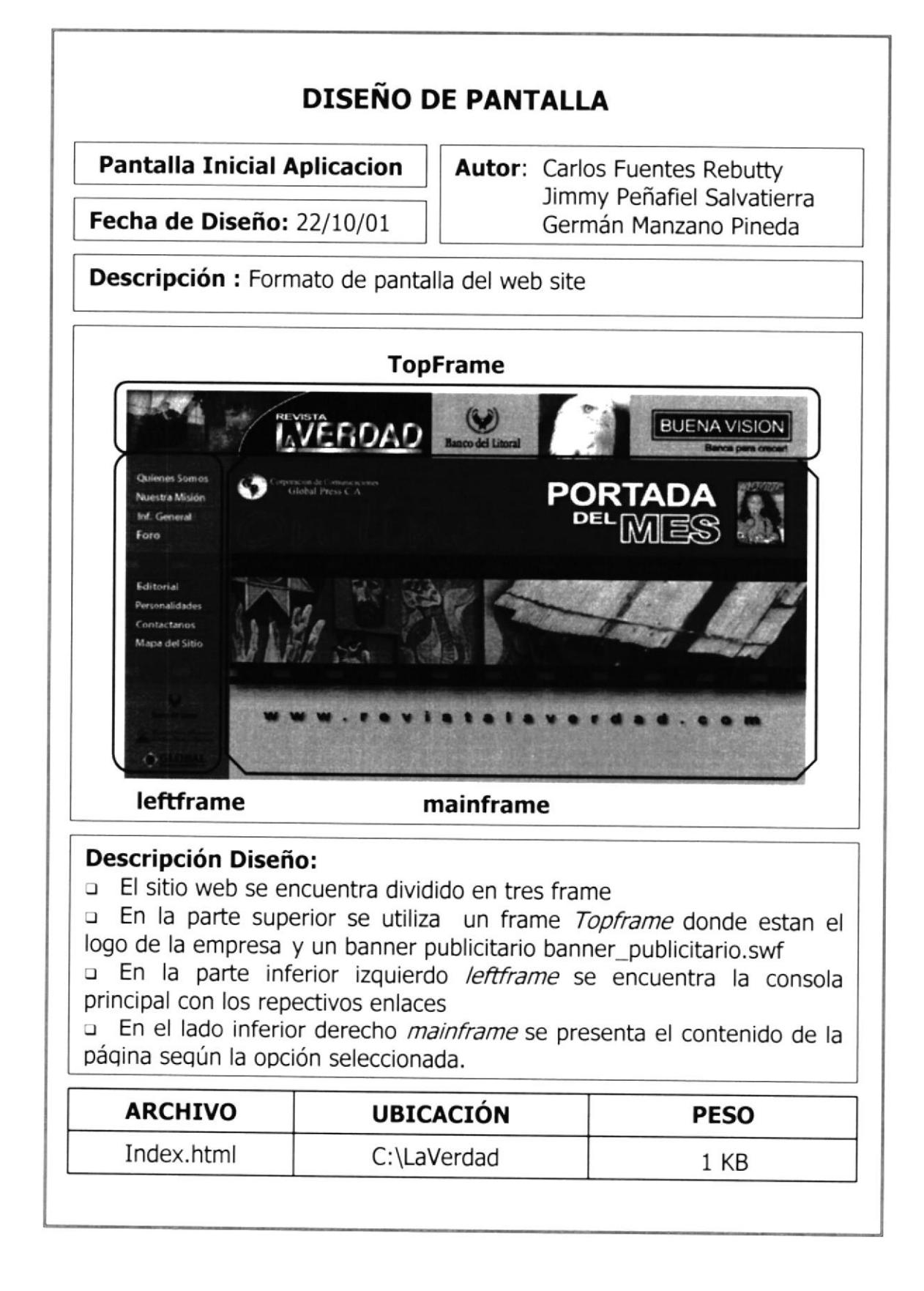

### 6.3 INDEX

Г

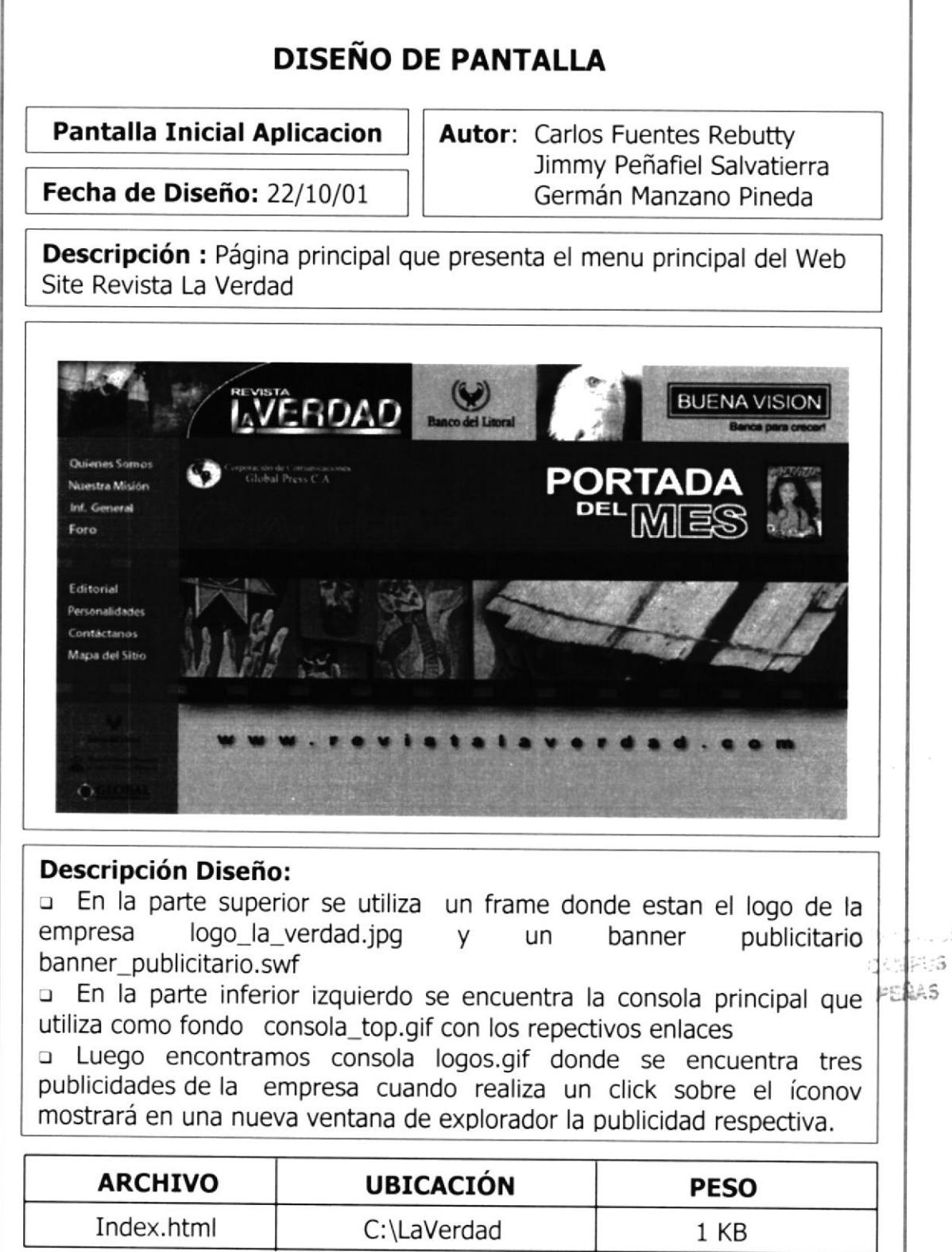

Protcom

 $\sim 10^{-12}$ 

r

### 6.4 QUTENES SOMOS

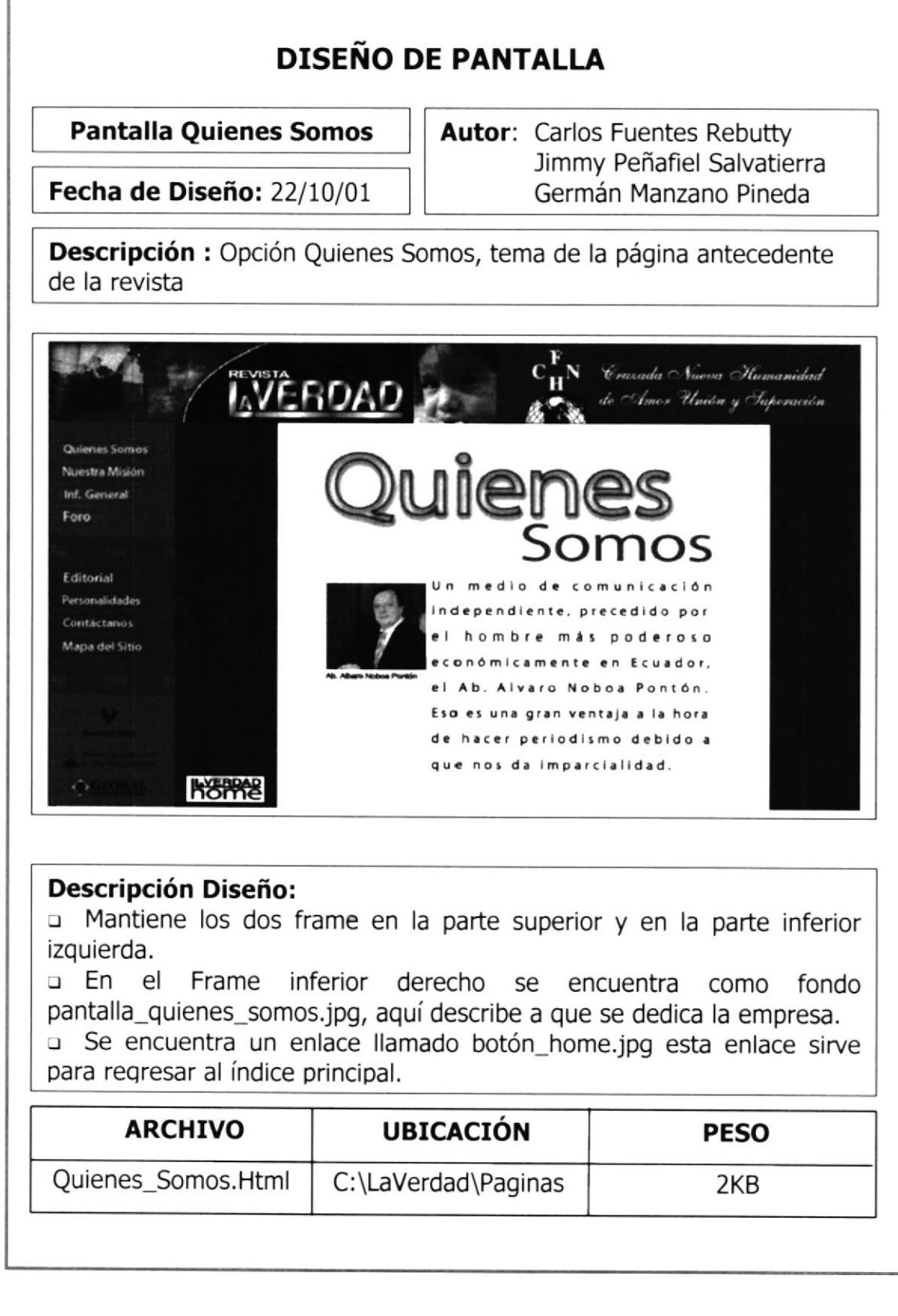

### 6.5 NUESTRA MISION

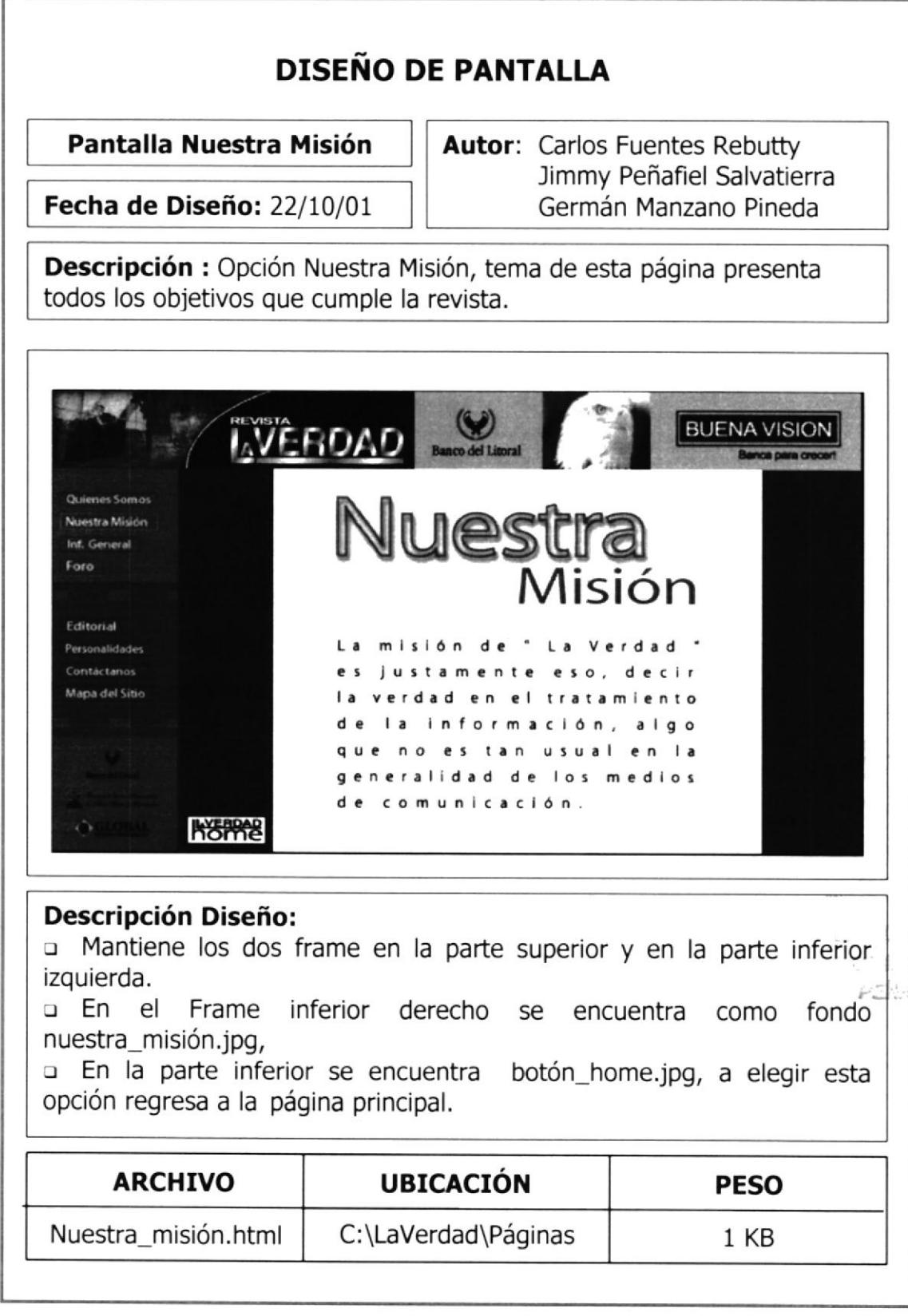

### 6.6 INFORMACIÓN GENERAL

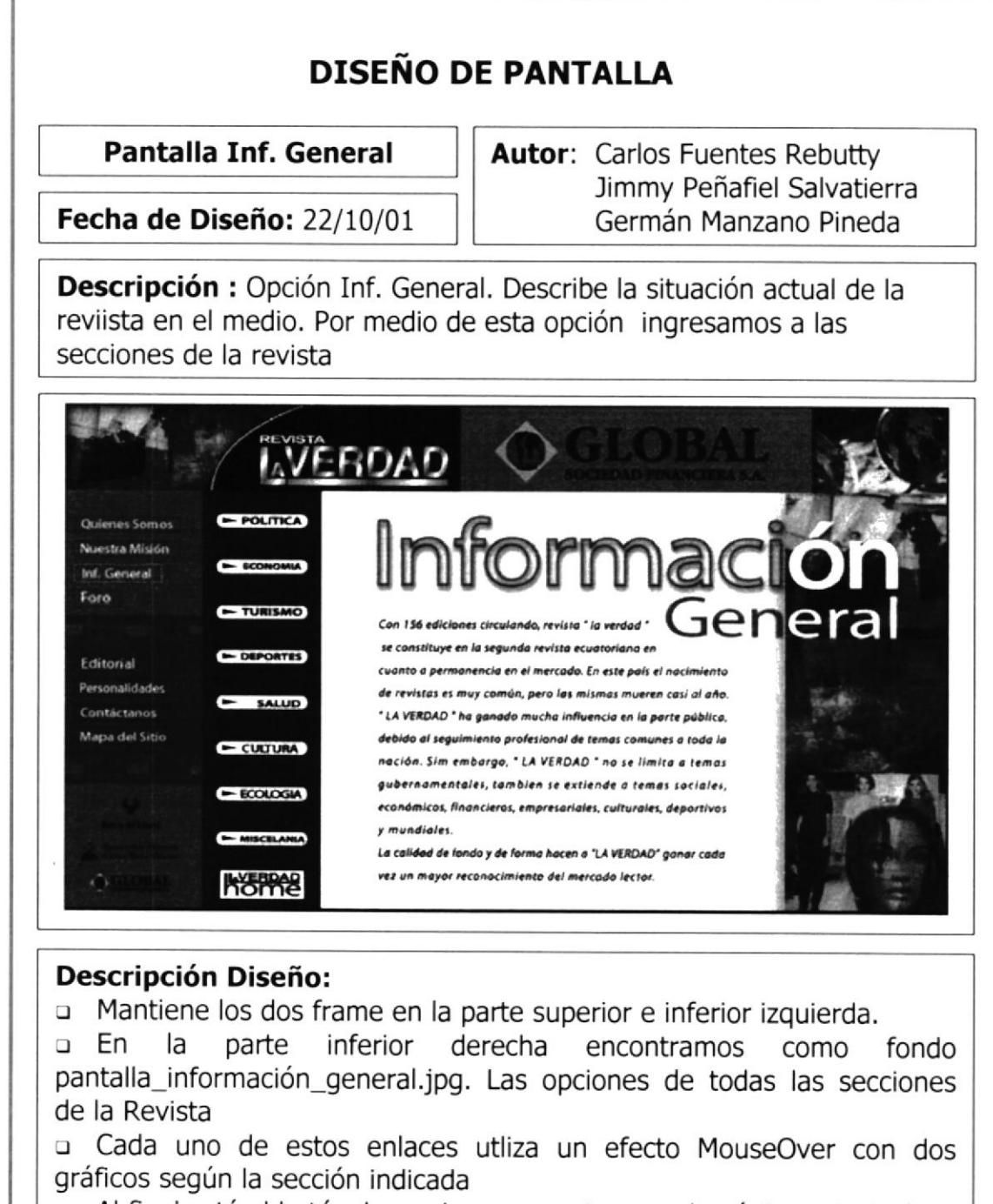

¡ Al final está el botón home.jpg, para retornar a la páqina princ¡pal.

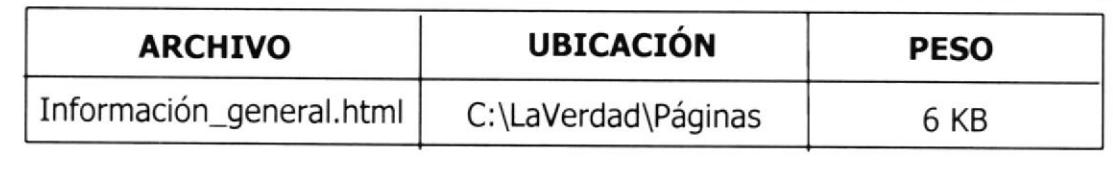

#### $6.7$ **FORO**

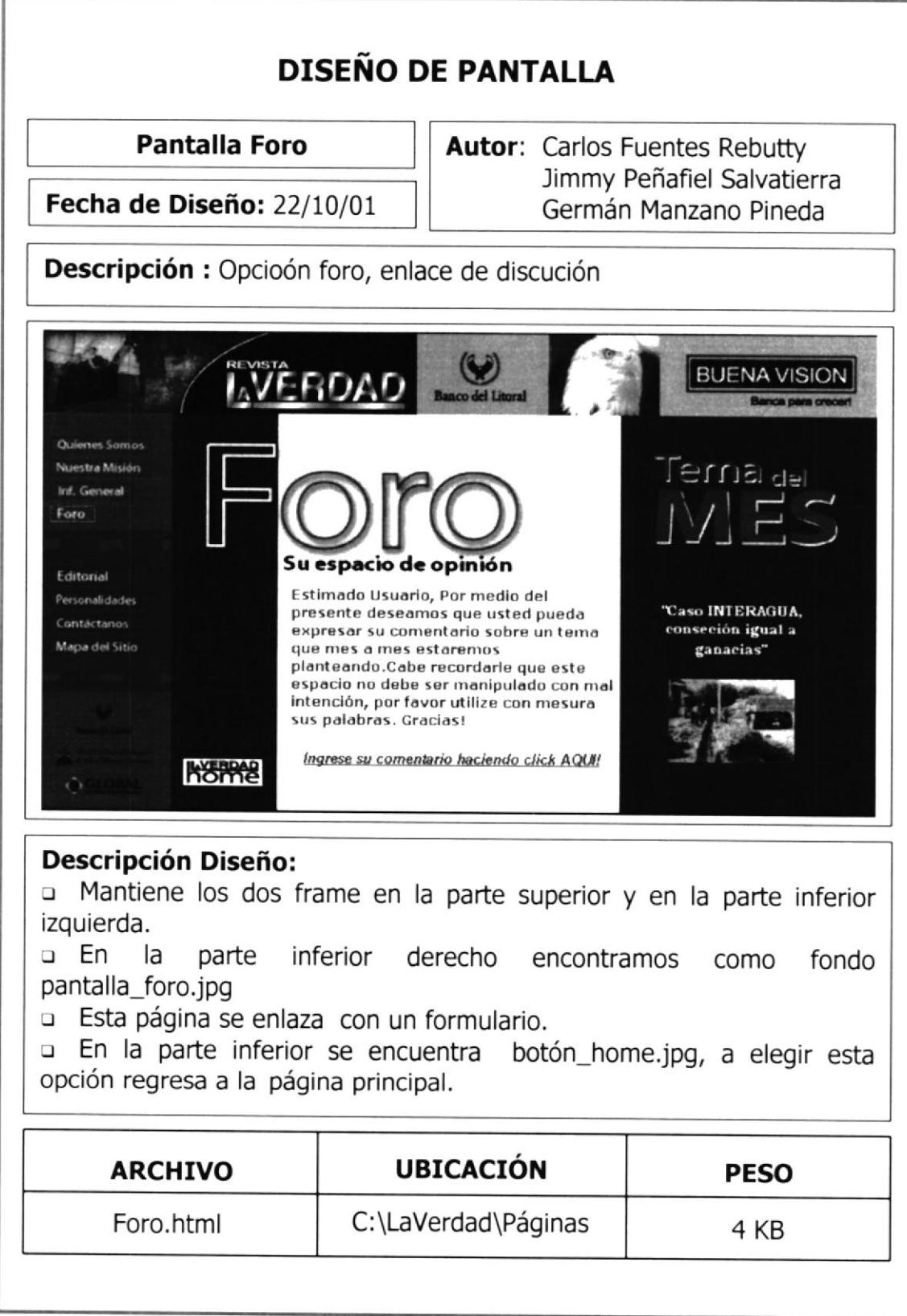

### $6.8$ **FORO INGRESO**

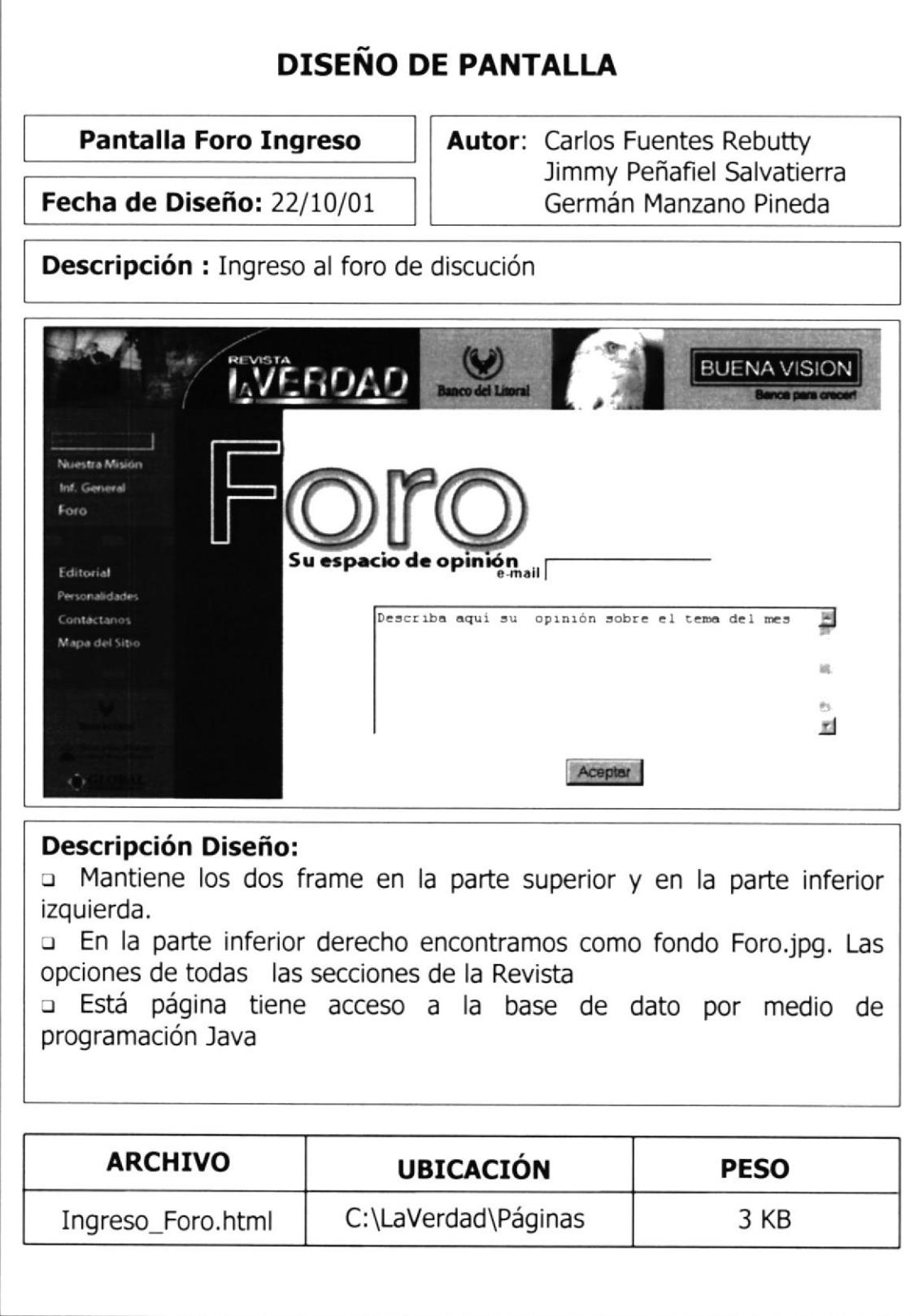

#### 6.9 **EDITORIAL**

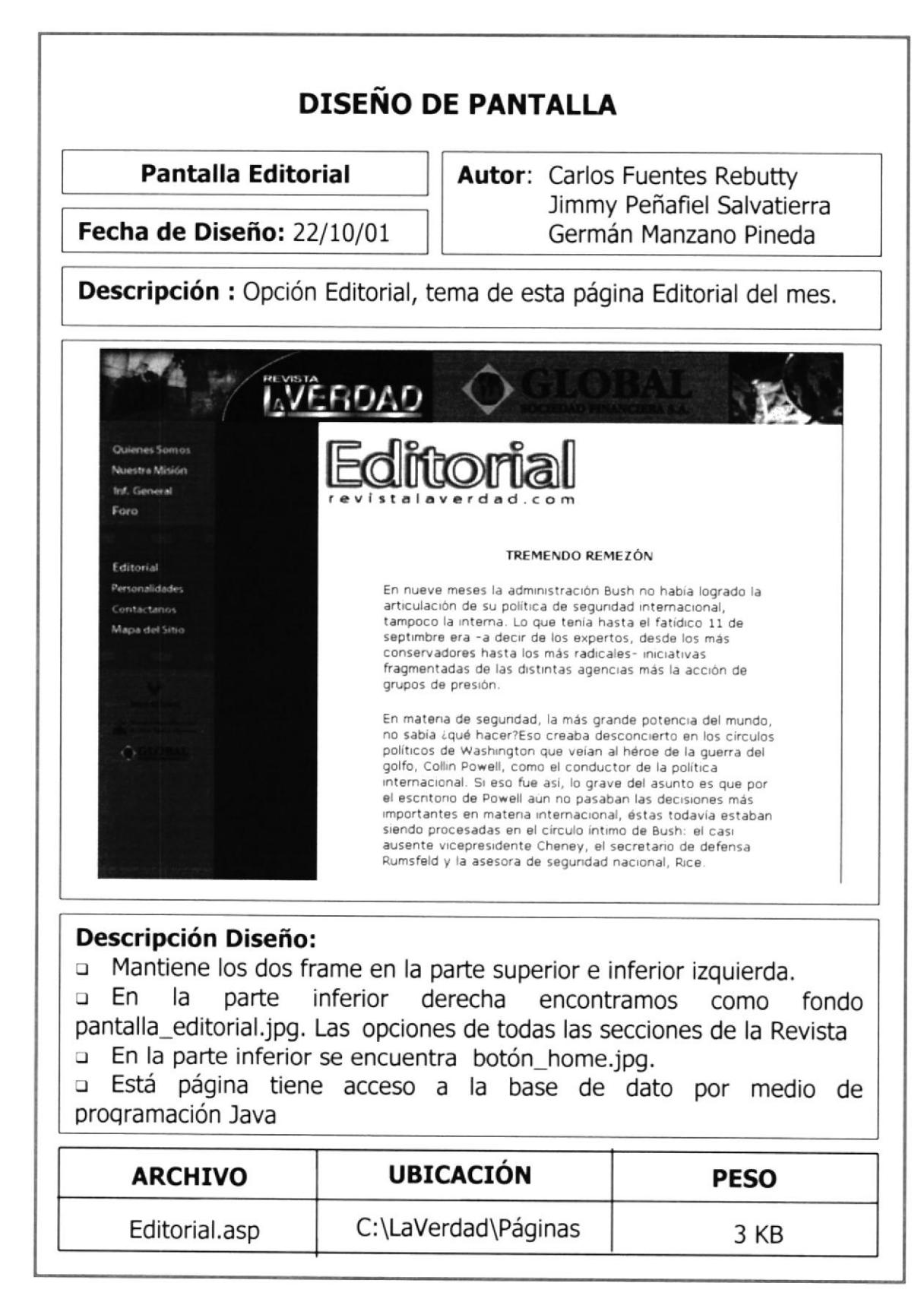

### **6.10 PERSONALIDADES**

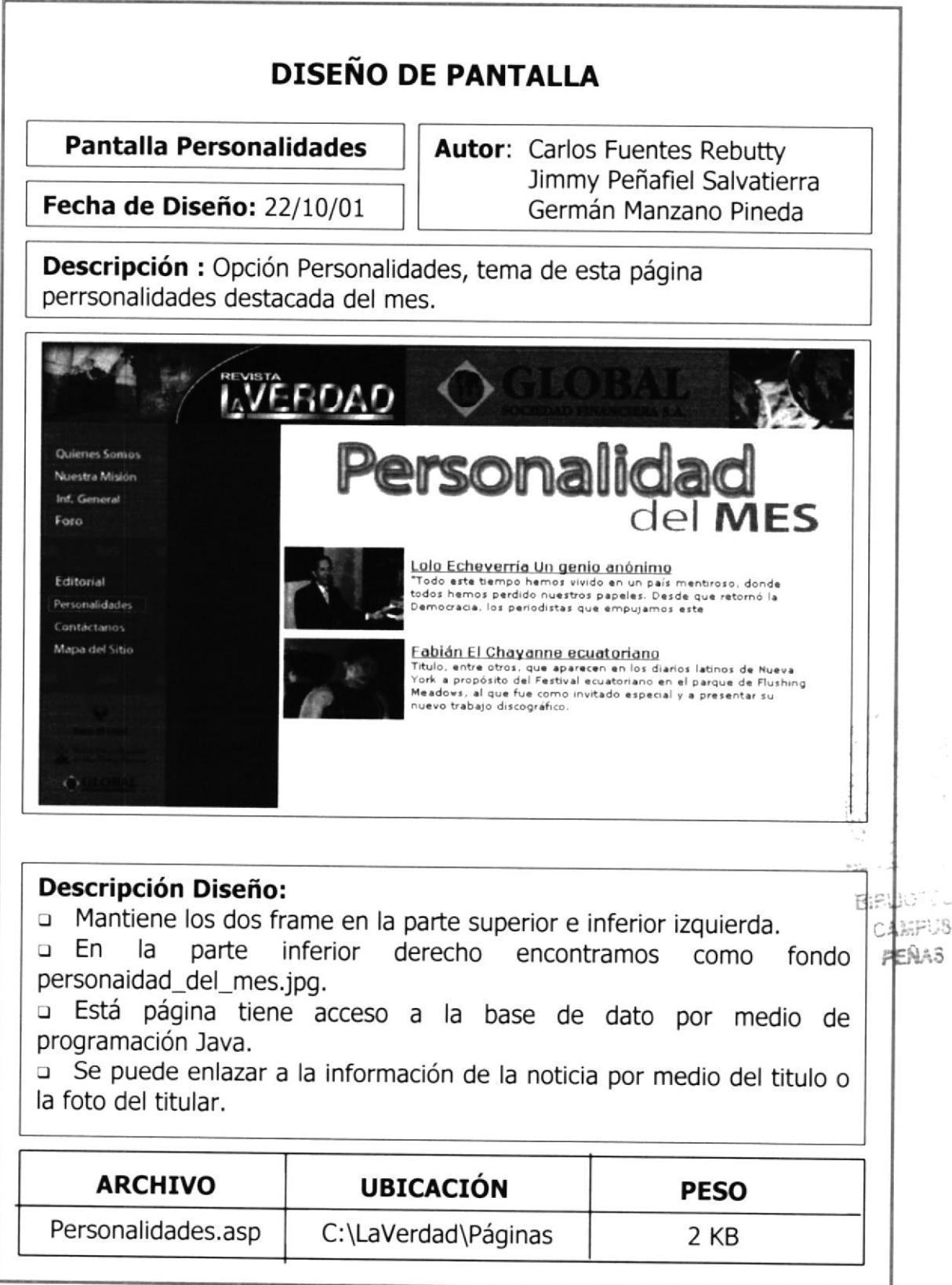

arcui GPUS

a.<br>S

### 6.11 CONTÁCTANOS

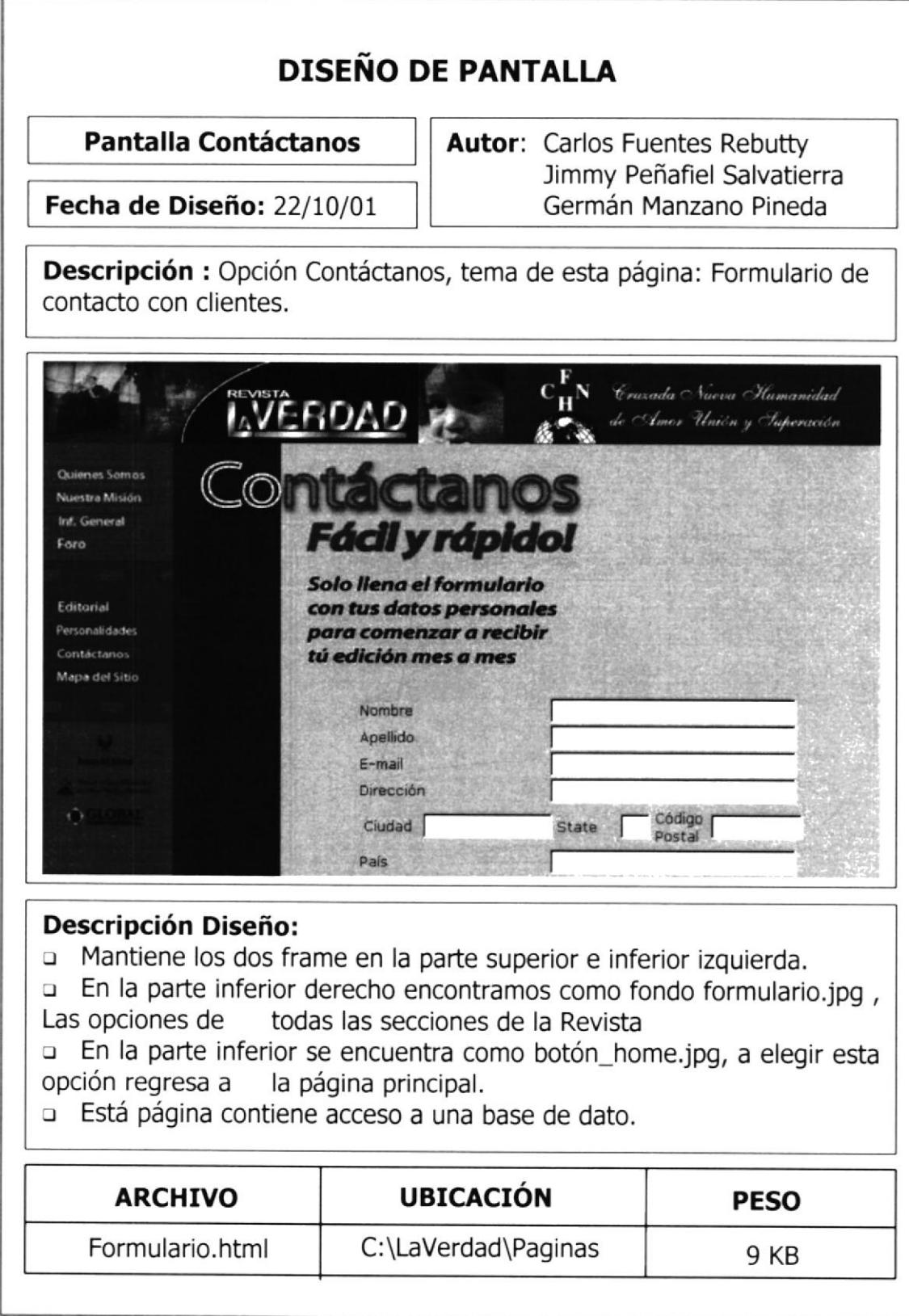

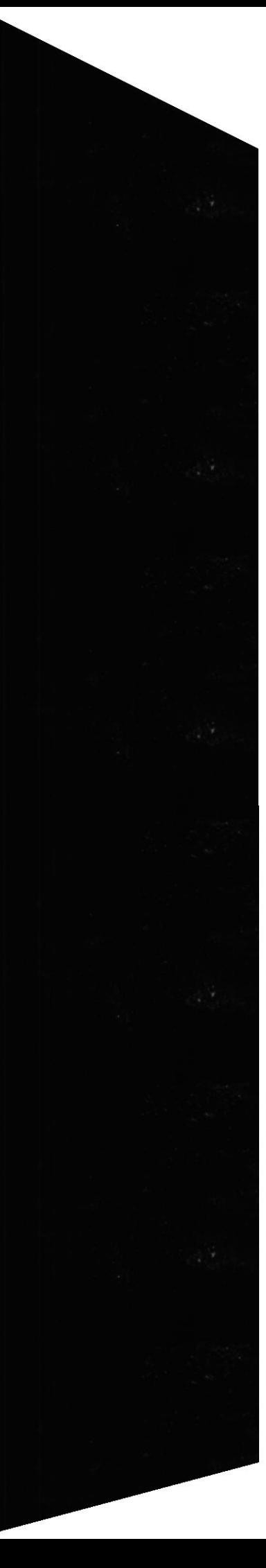

Г

### 6.12 MAPA DEL SITIO

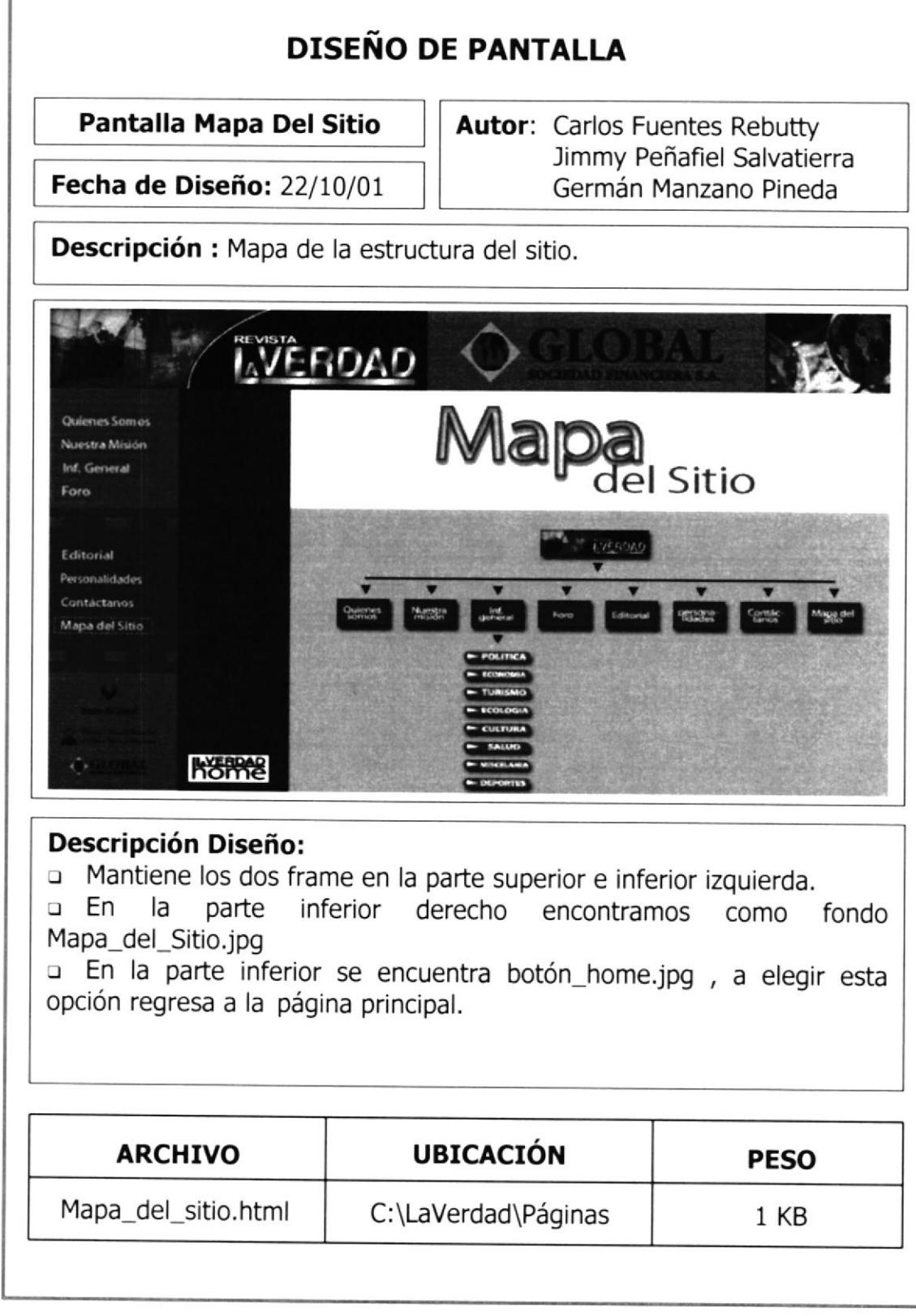

 $\lambda$ 

## 6.13 POLÍTICA

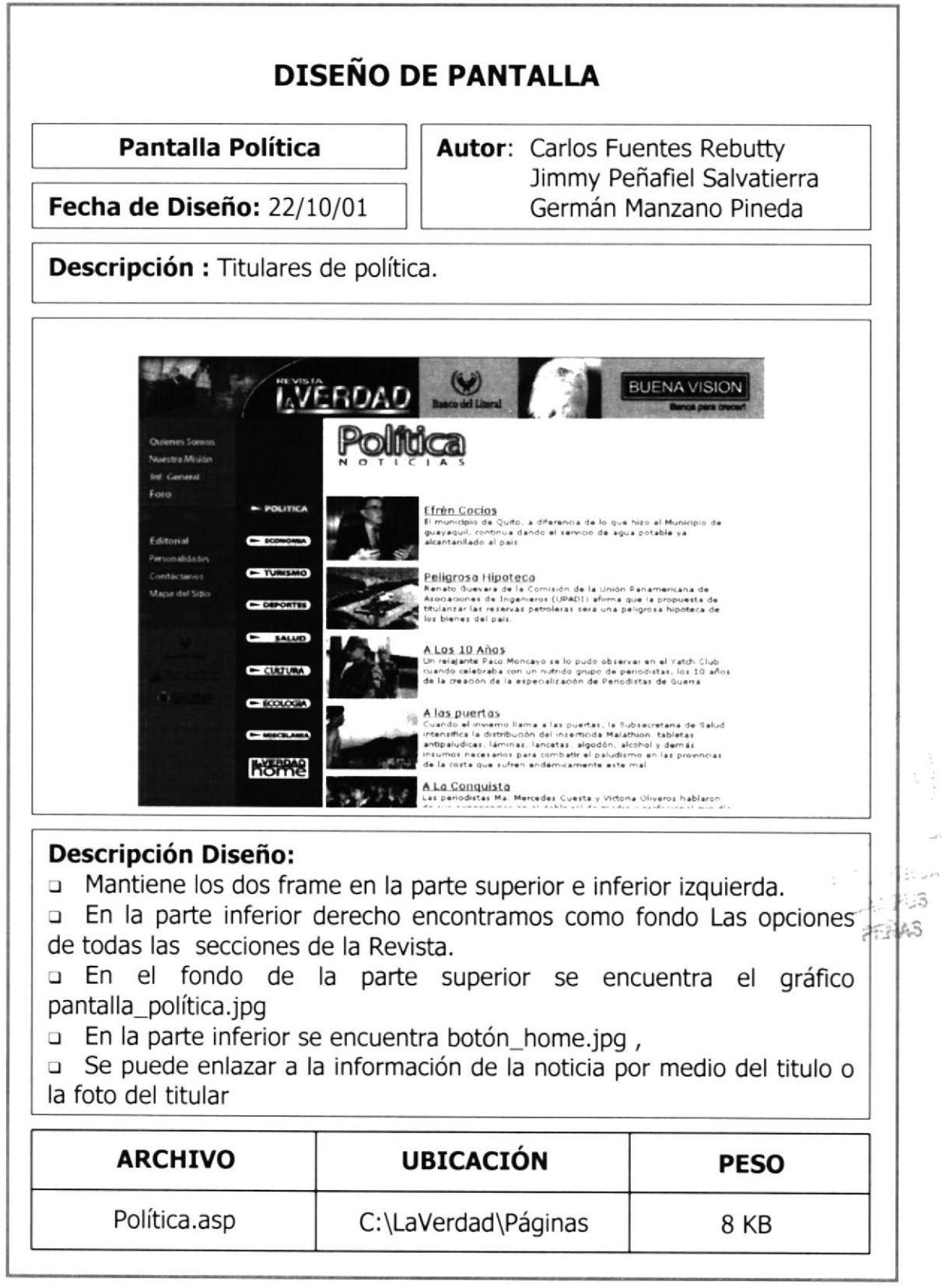

 $\geq$ 

## **6.14 POLÍTICA DETALLE**

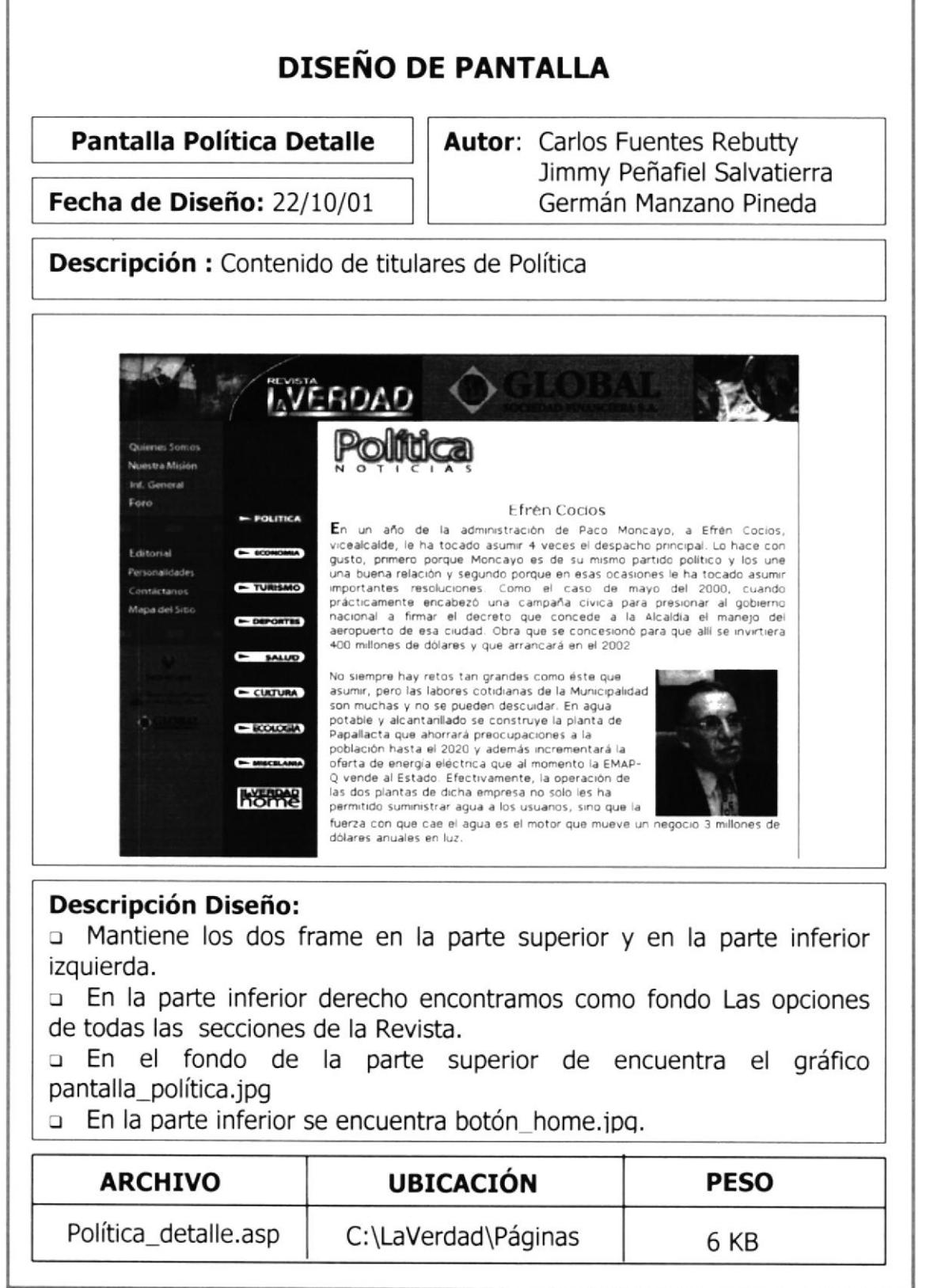

### 6.15 DEPORTES

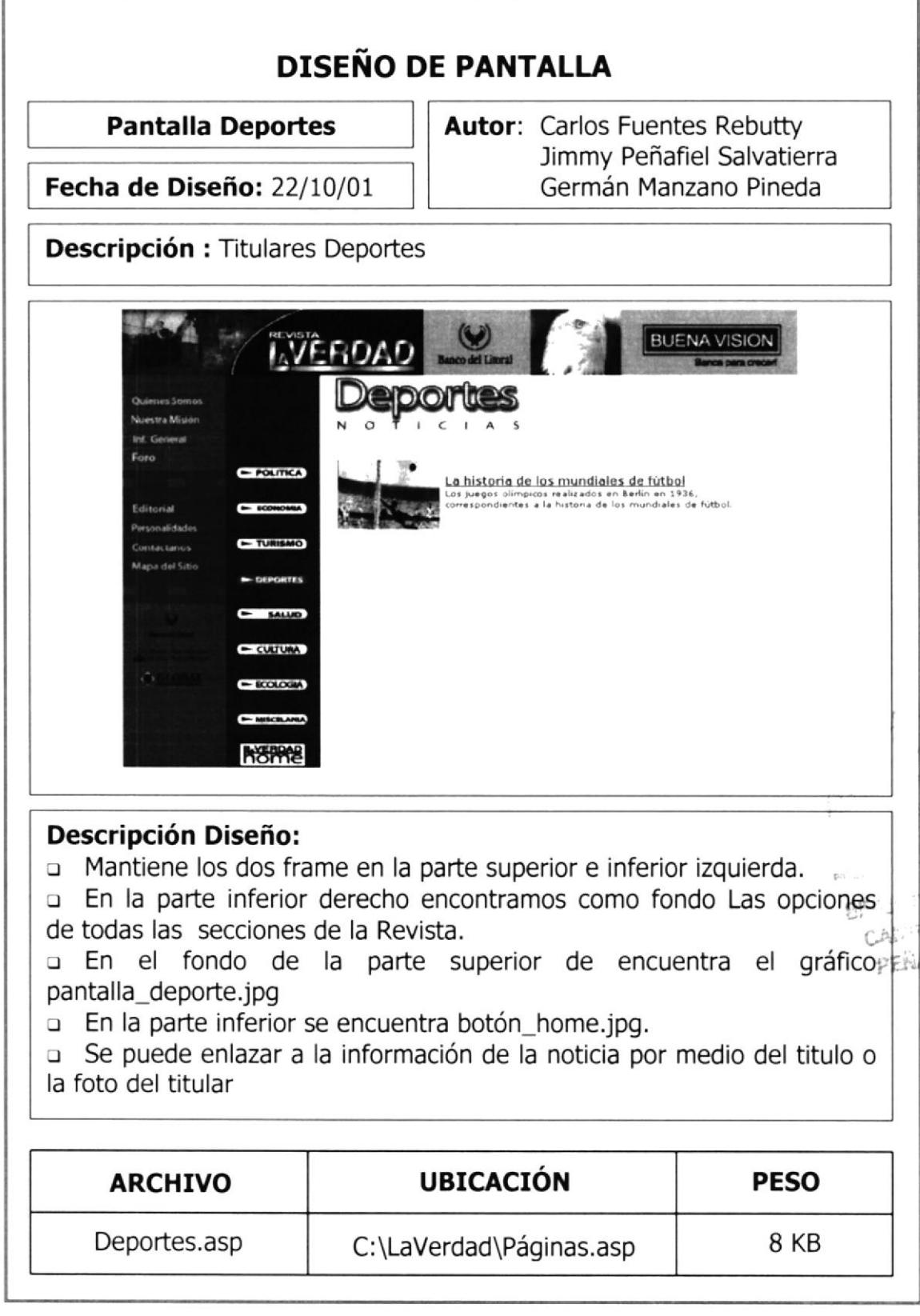

 $\label{eq:3.1} \begin{array}{c} \hat{P} \\ \hat{P} \\ \hat{P} \\ \hat{P} \end{array}$ 

أأر ć.  $\epsilon$ 

### **6.16 DEPORTES DETALLE**

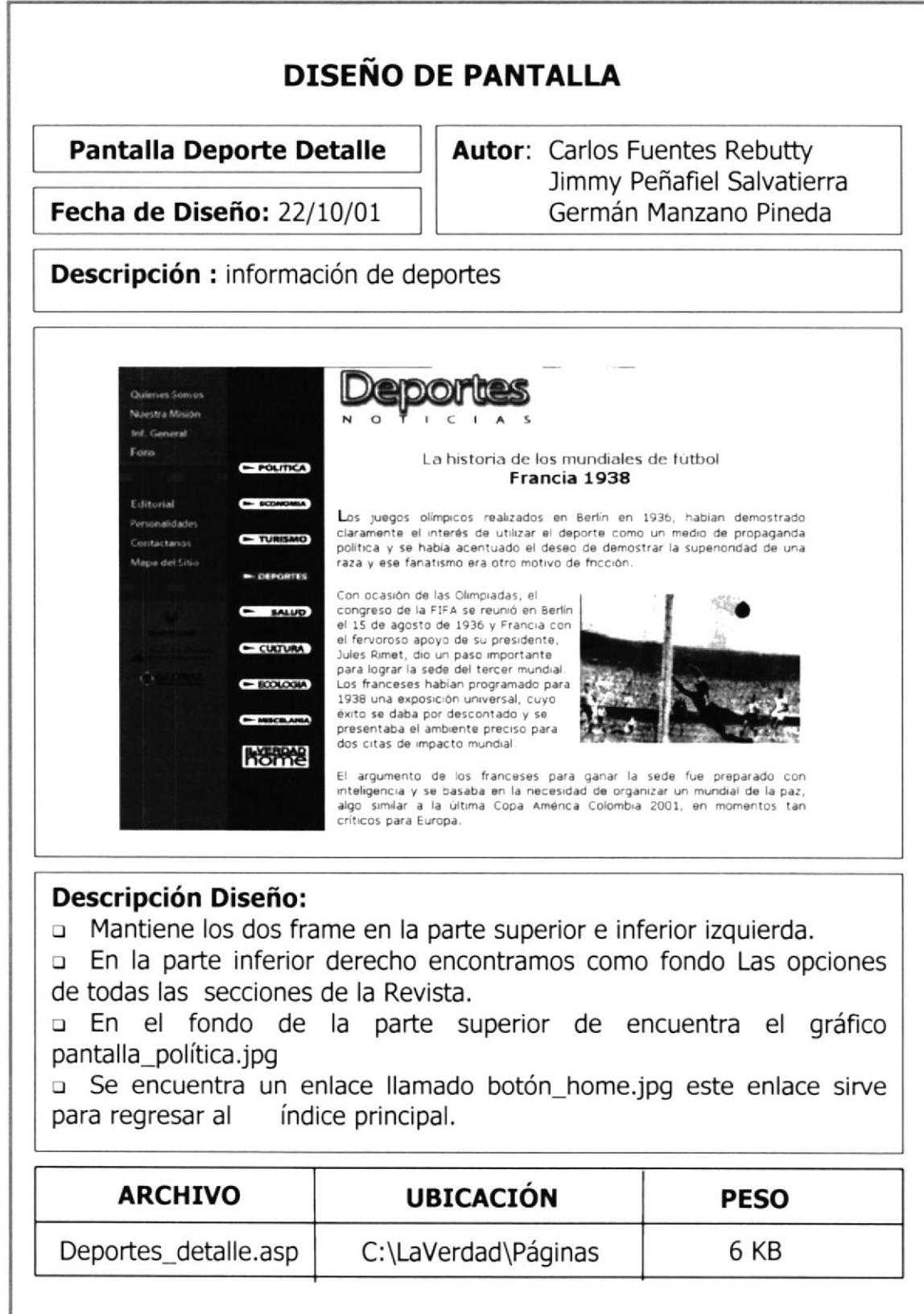

### 6.17 ECONOMÍA

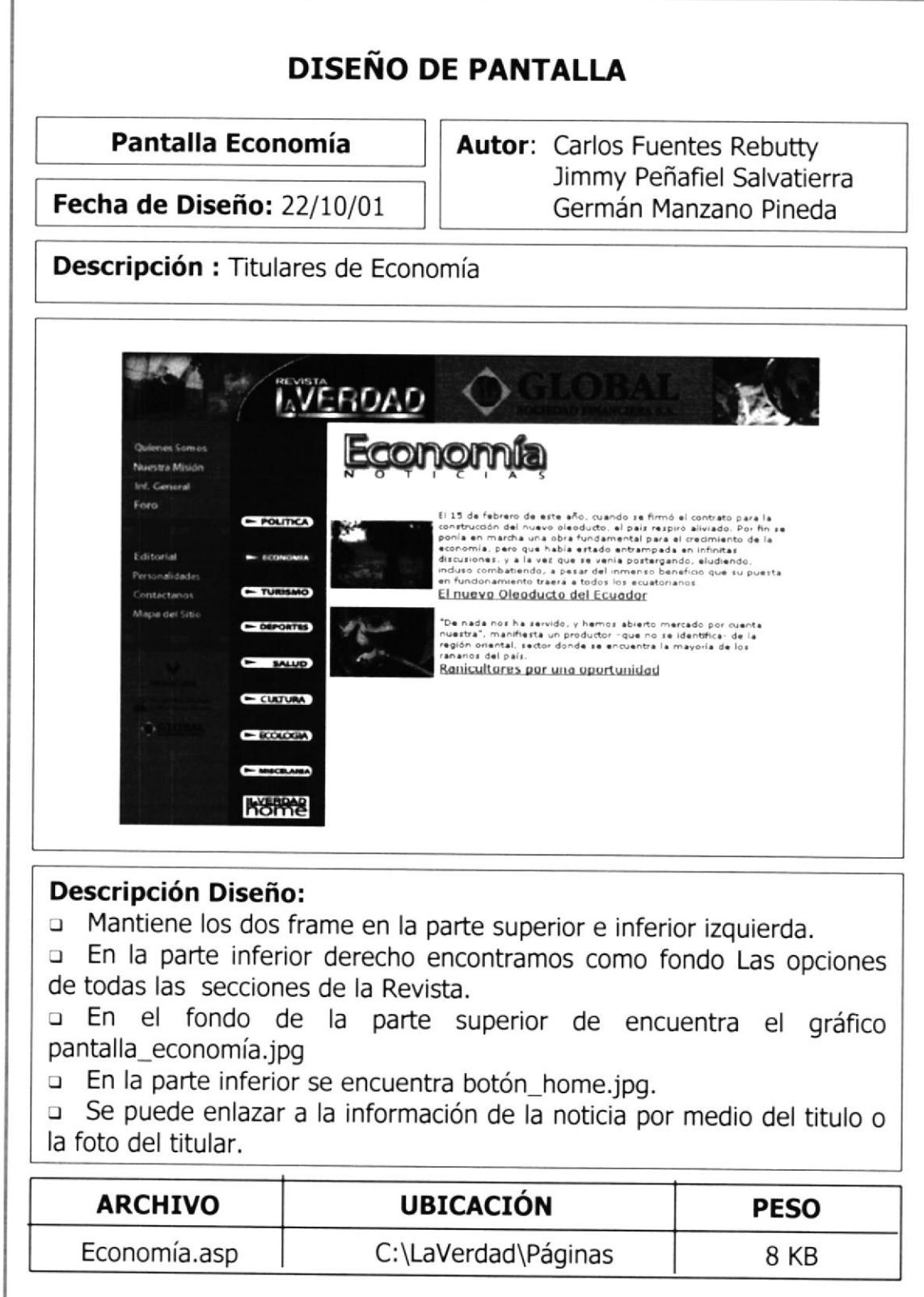

## **6.18 ECONOMÍA DETALLE**

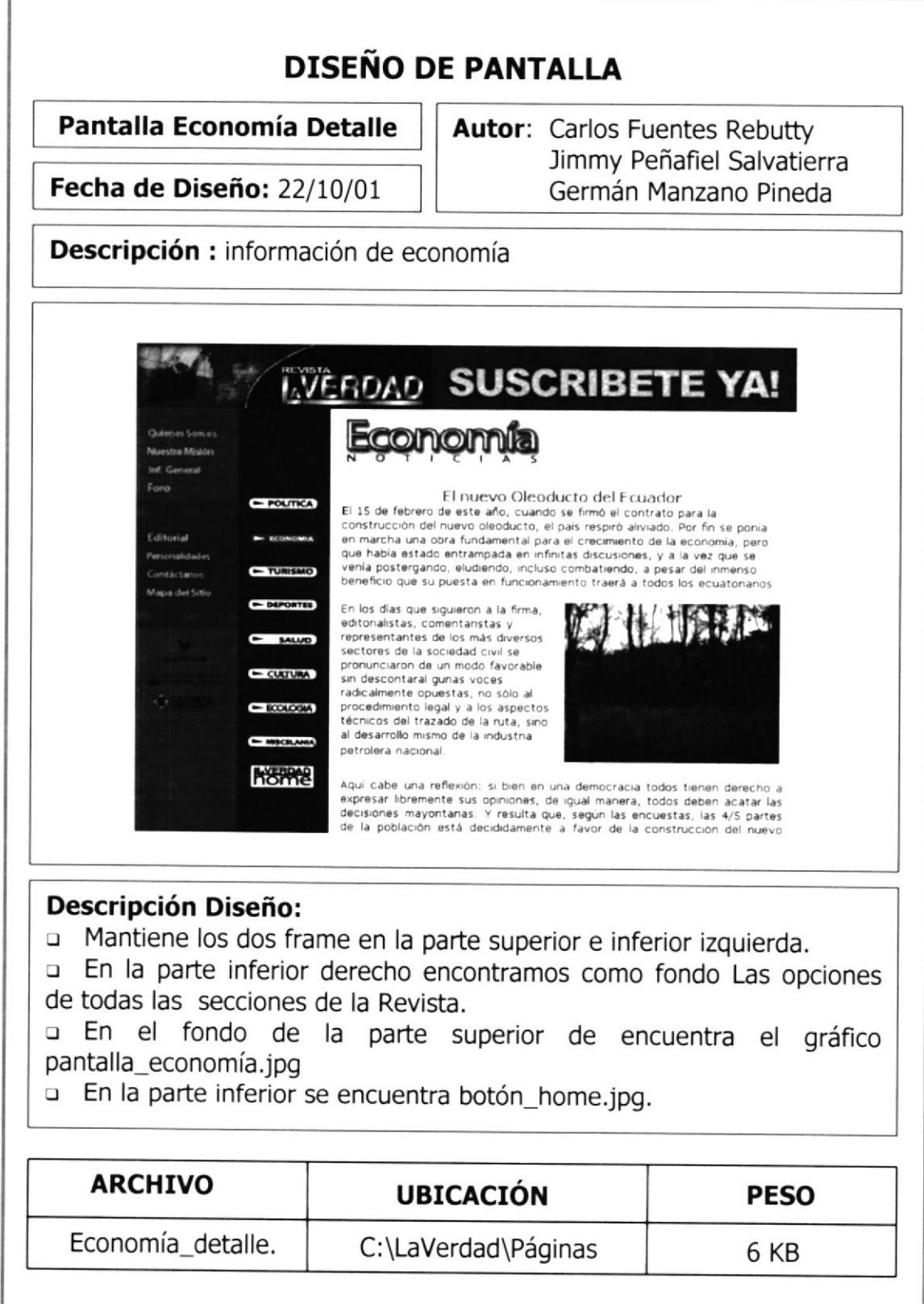

ľ

Espol

### 6.19 TURISMO

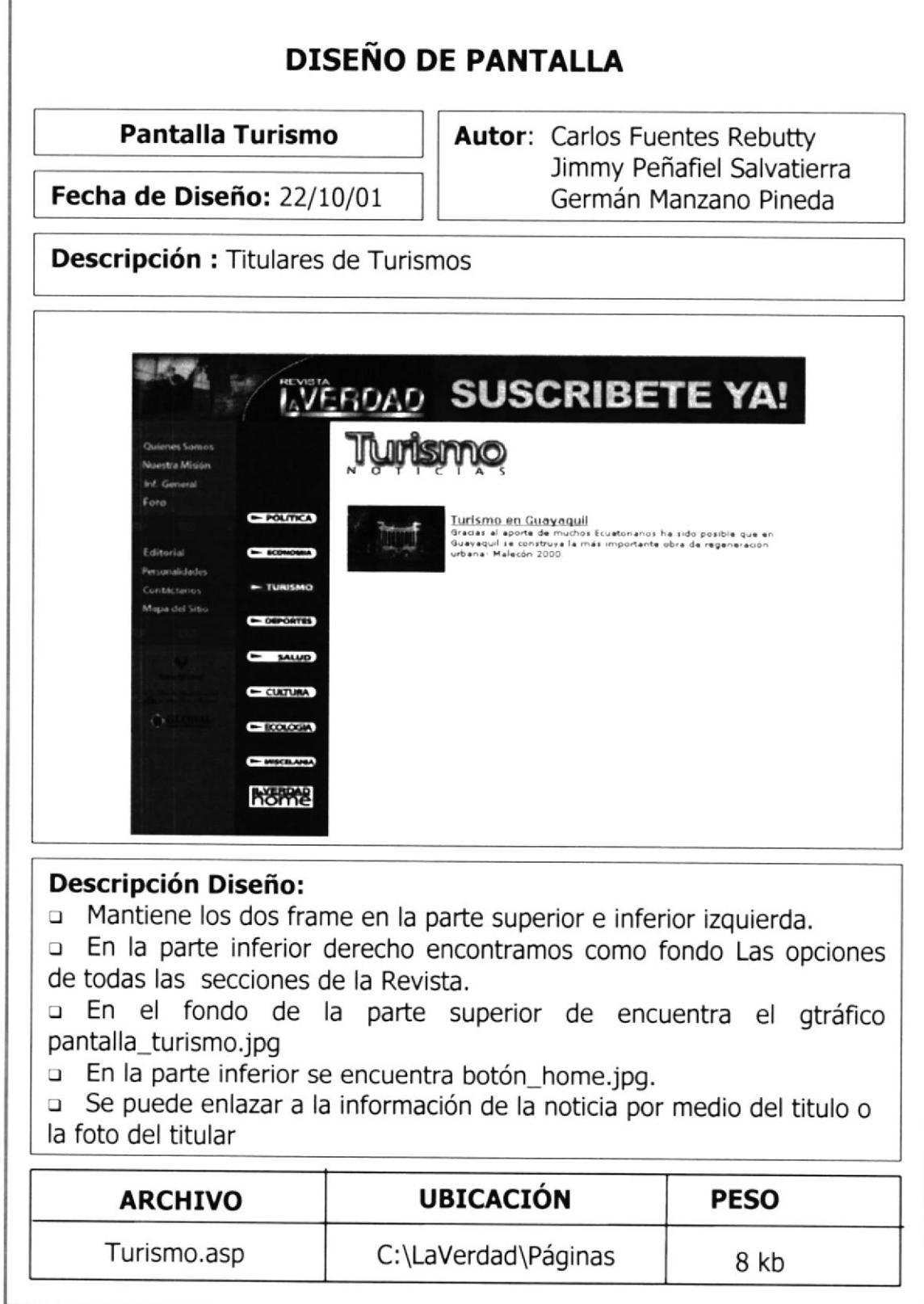

r

### **6.20 TURISMO DETALLE**

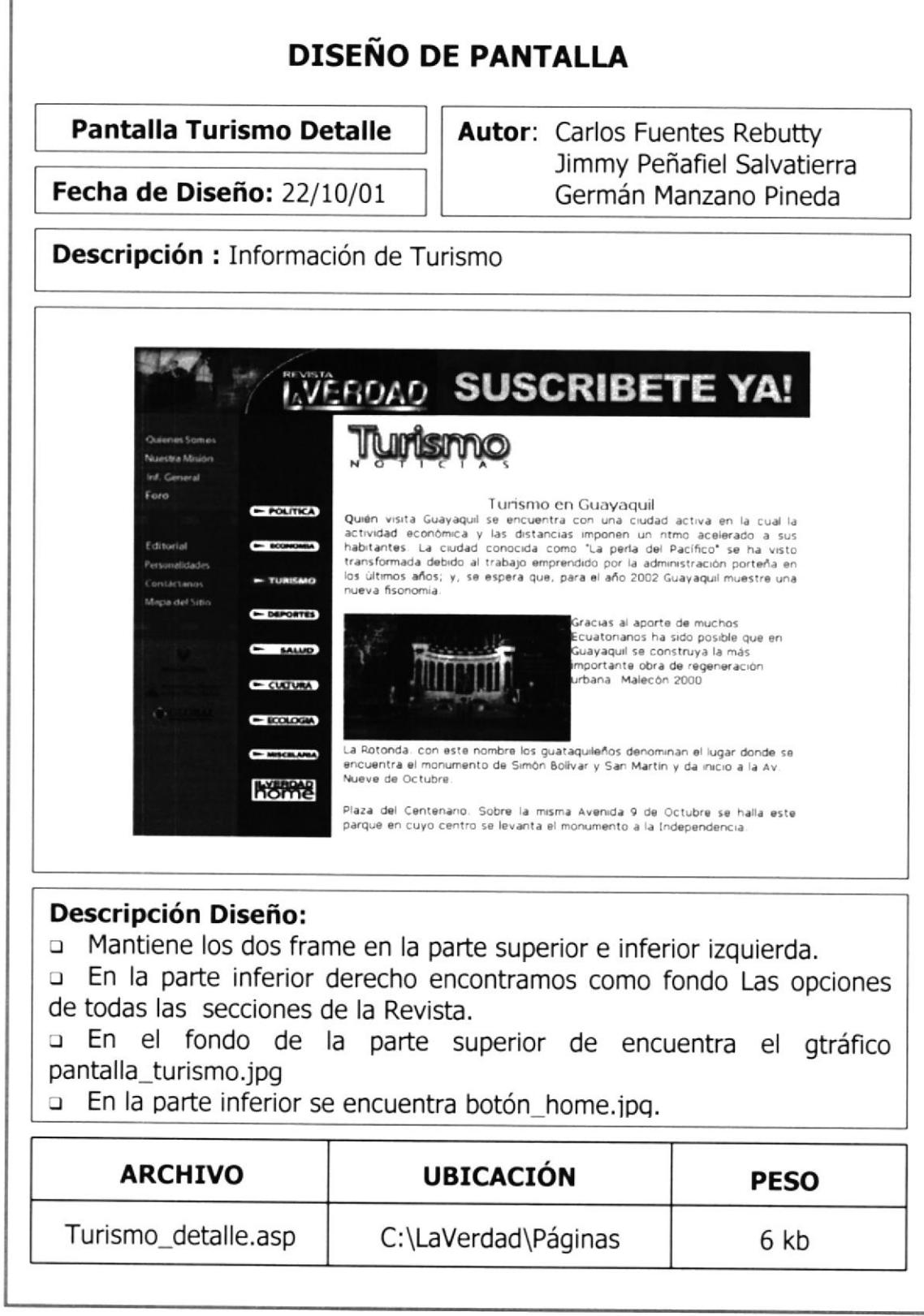

### 6.21 SALUD

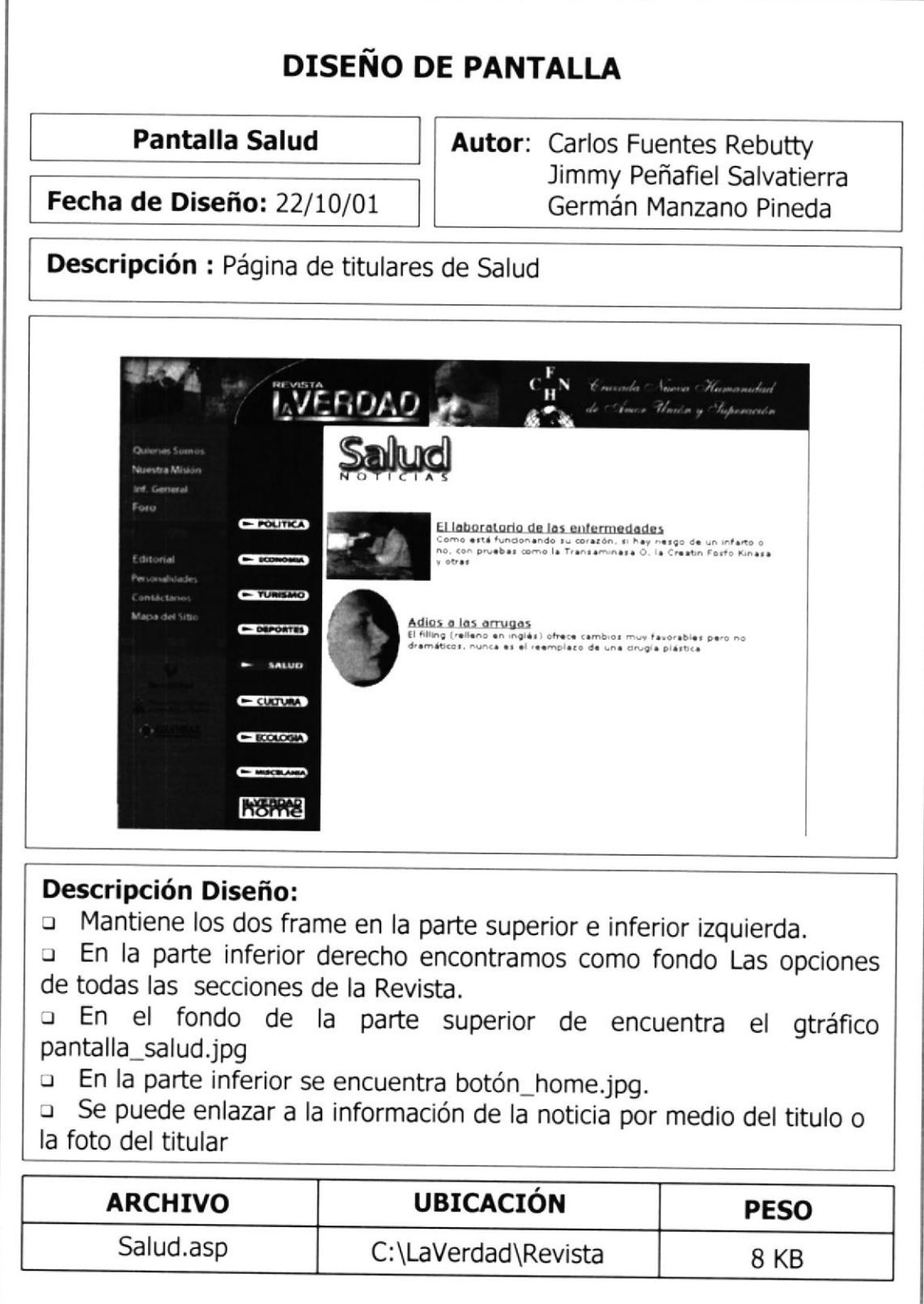

### **6.22 SALUD DETALLE**

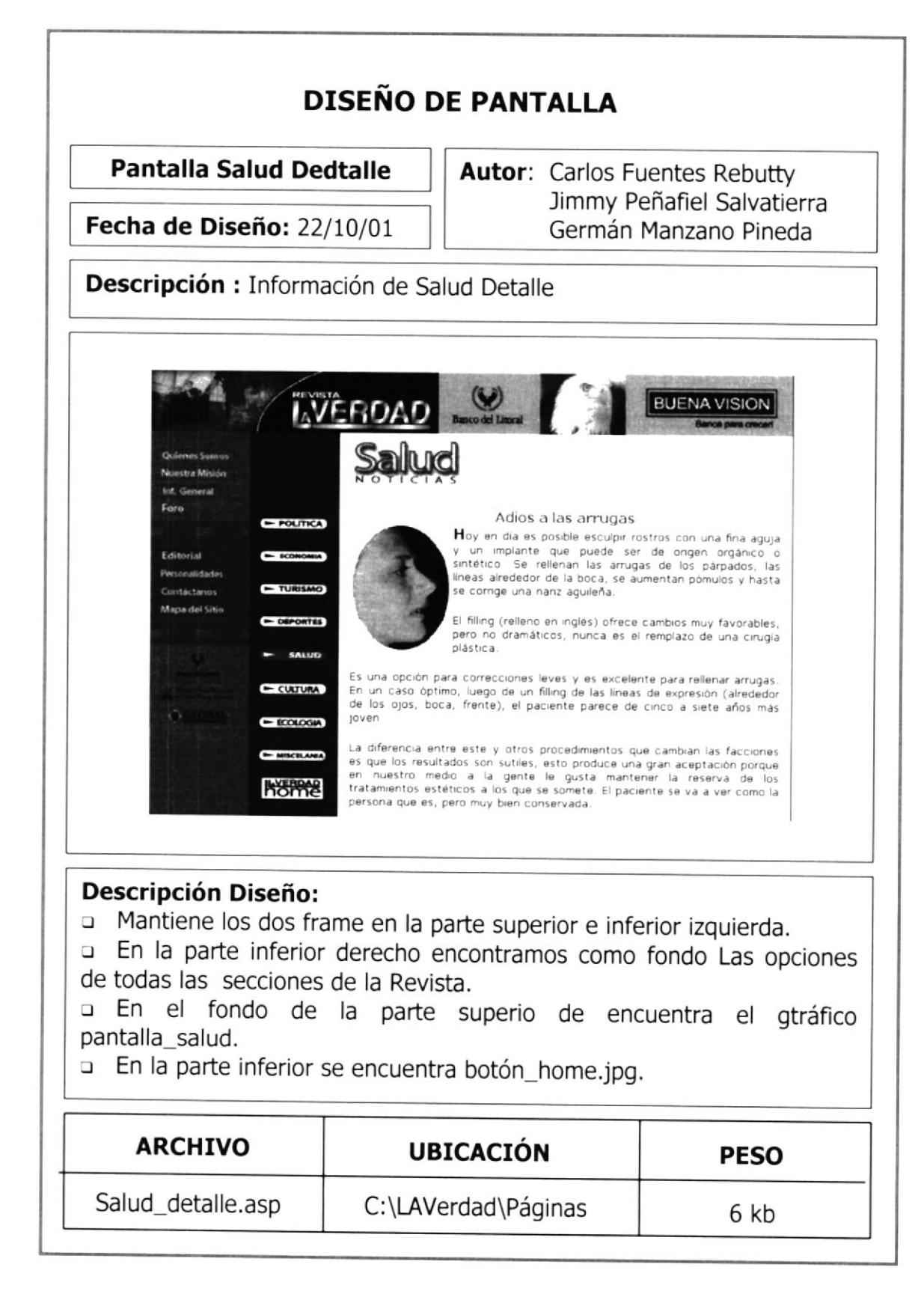

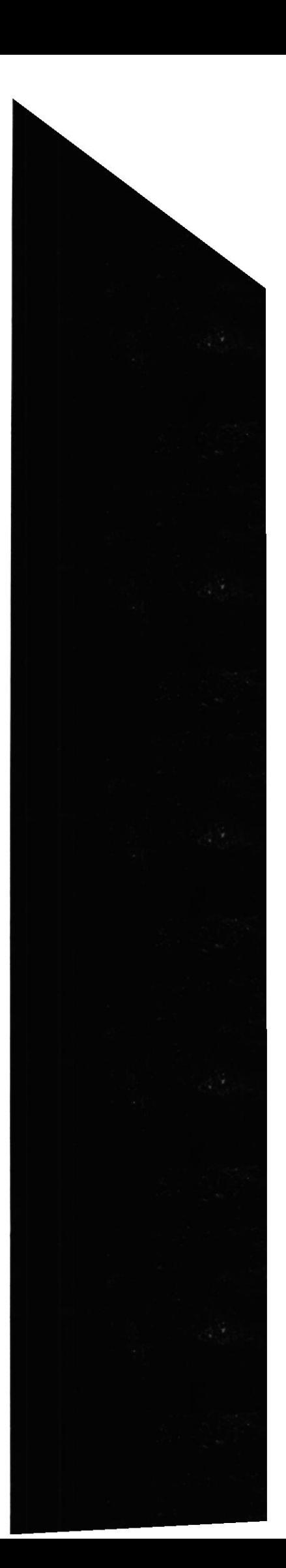

### **6.23 CULTURA**

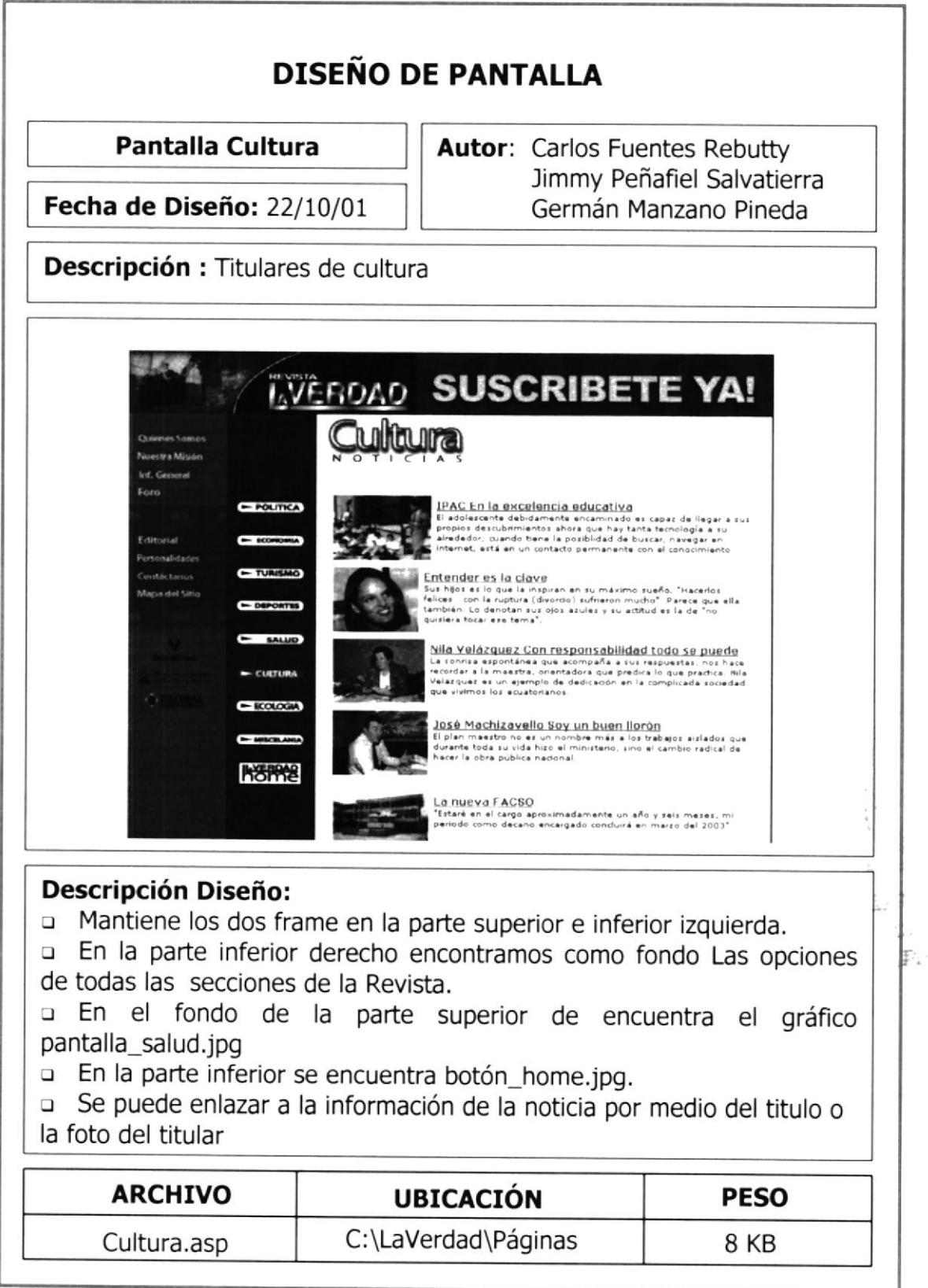

 $\ddot{\phantom{1}}$  $\sim 5$ 

### **6.24 CULTURA DETALLE**

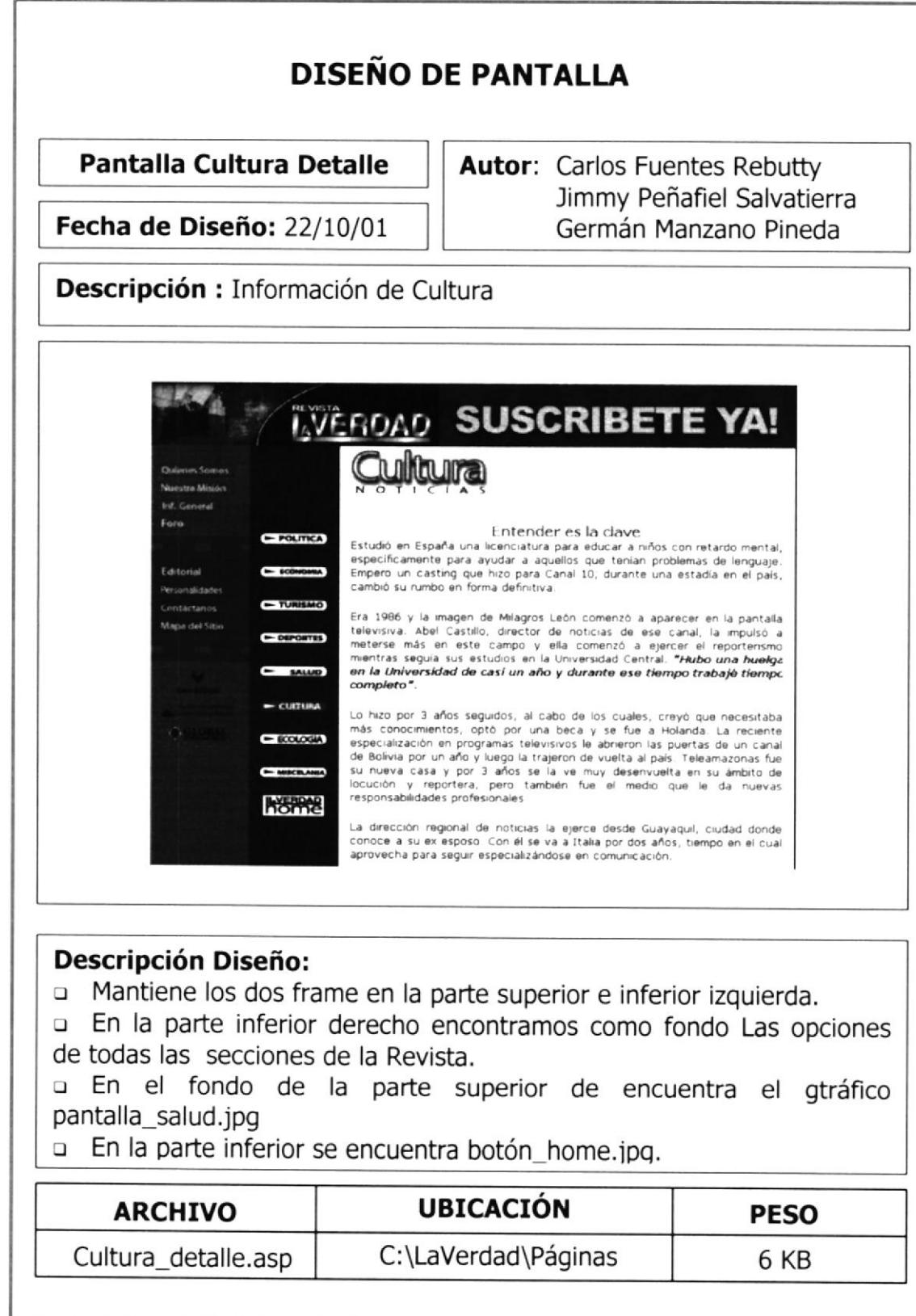

### 6.25 ECOLOGÍA

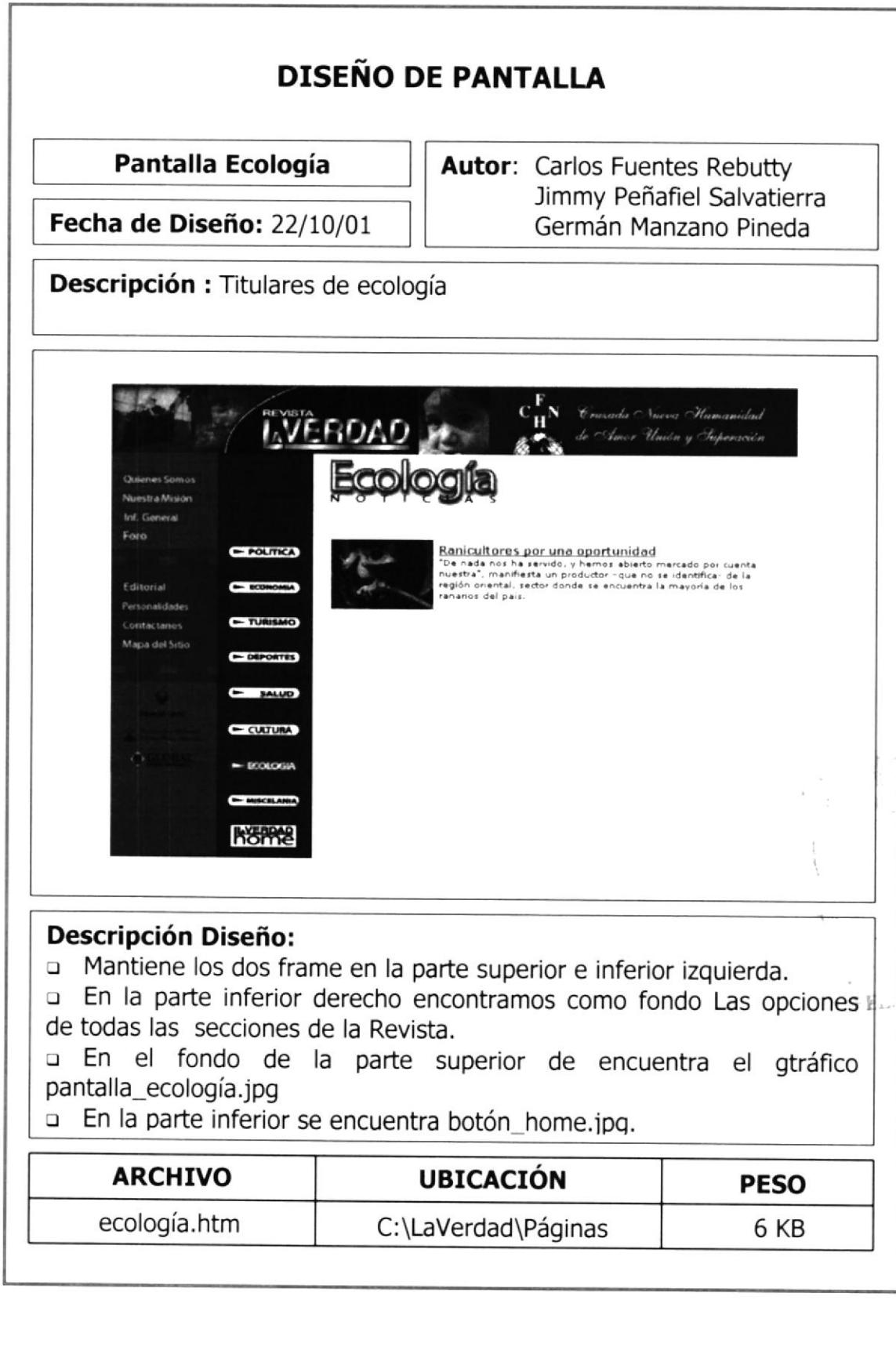

## 6.26 ECOLOGÍA DETALLE

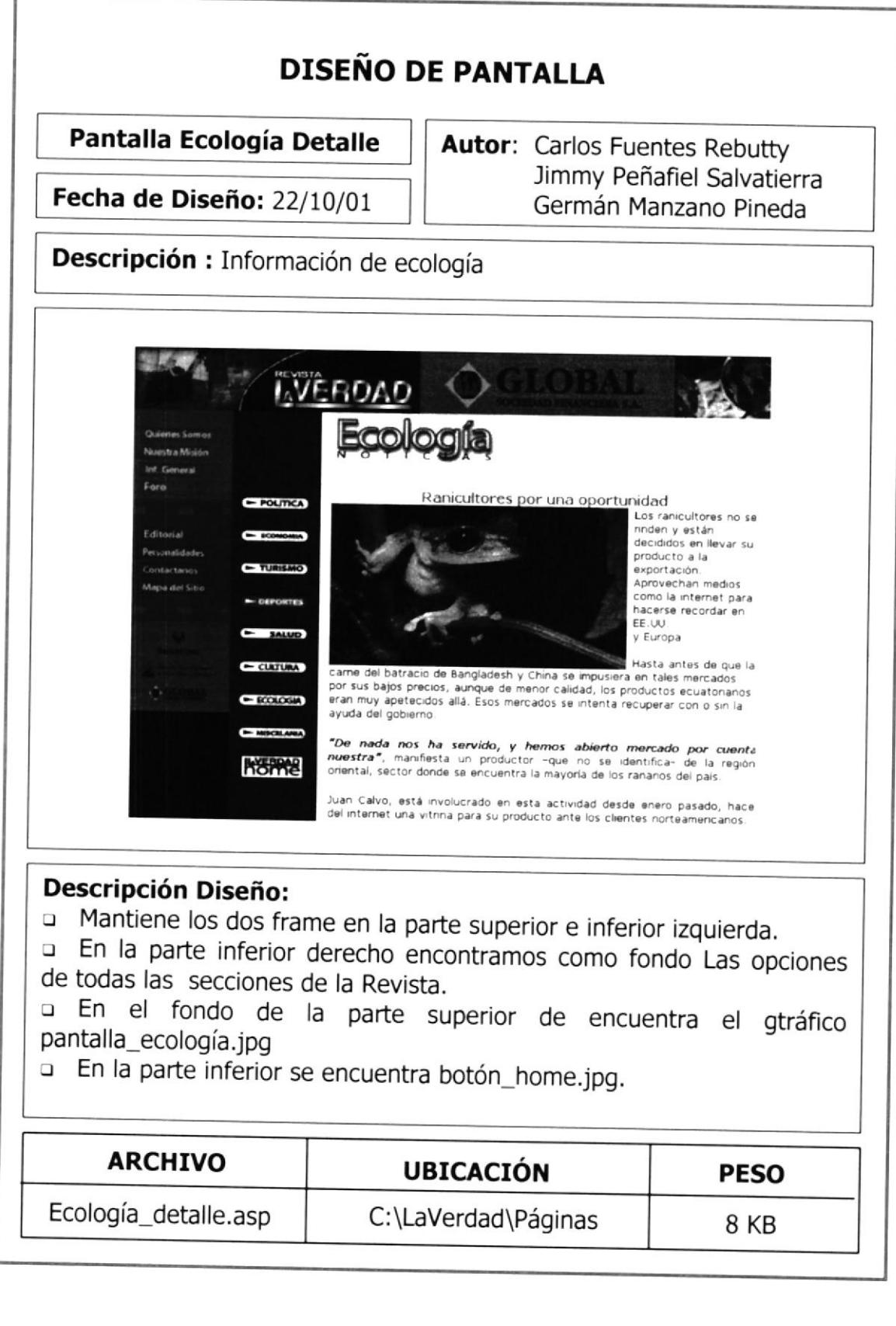

### 6.27 MISECELANEA

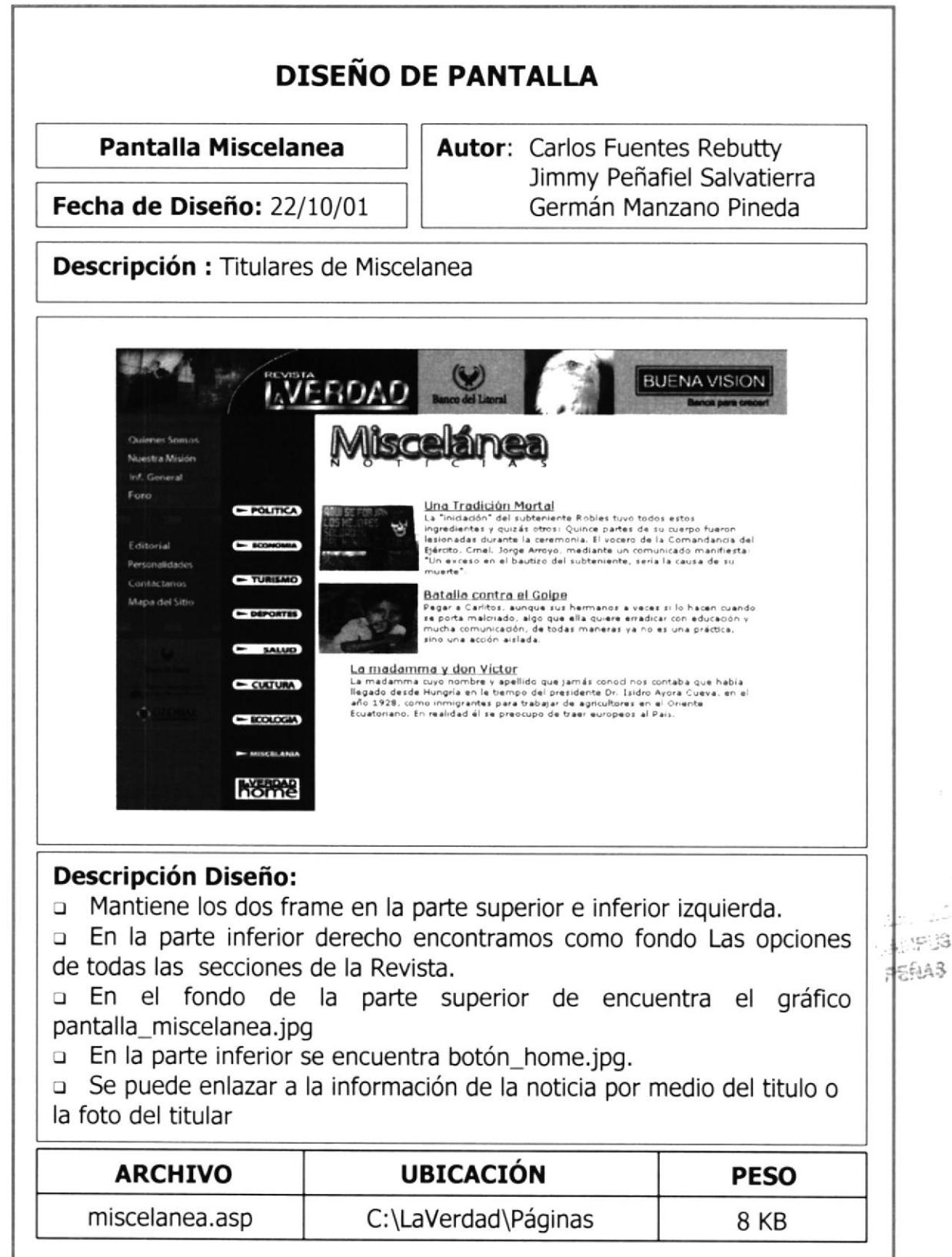

 $\sim$   $\sim$   $\lambda$ ුප}

### **6.28 MISCELANEA DETALLE**

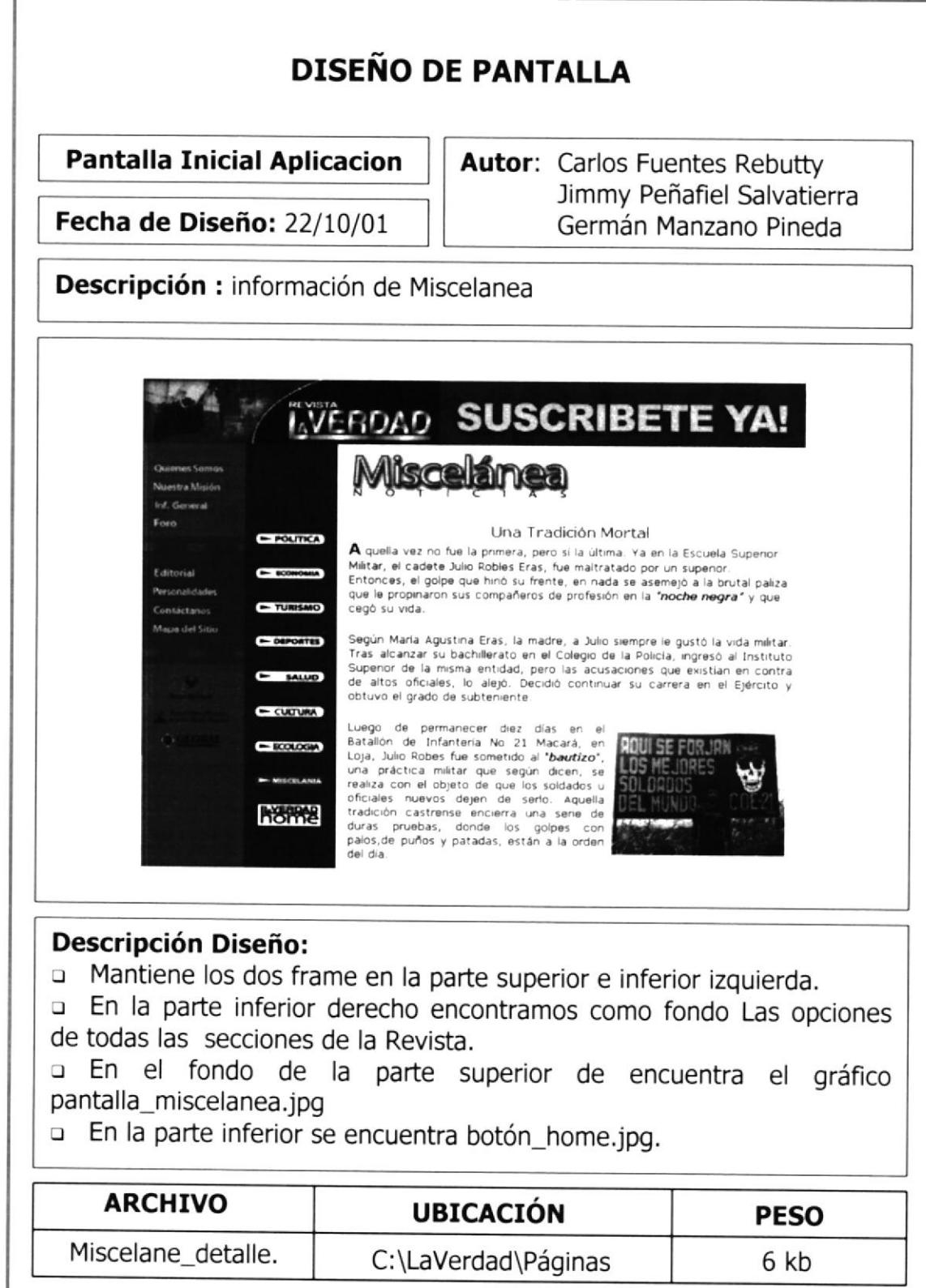

### 6.29 PORTADA DEL MES

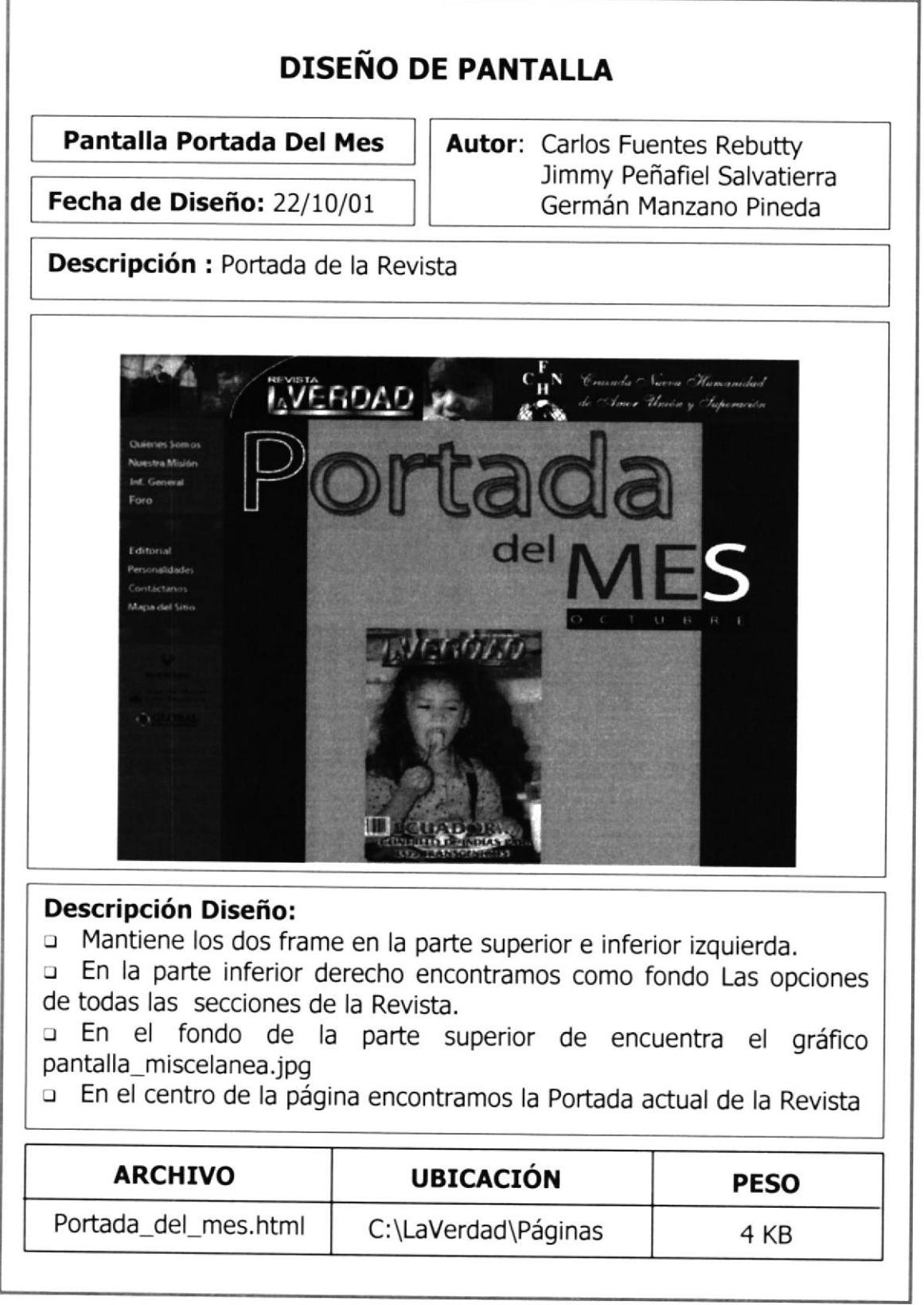

### 6.30 PUBLICIDAD BANCO

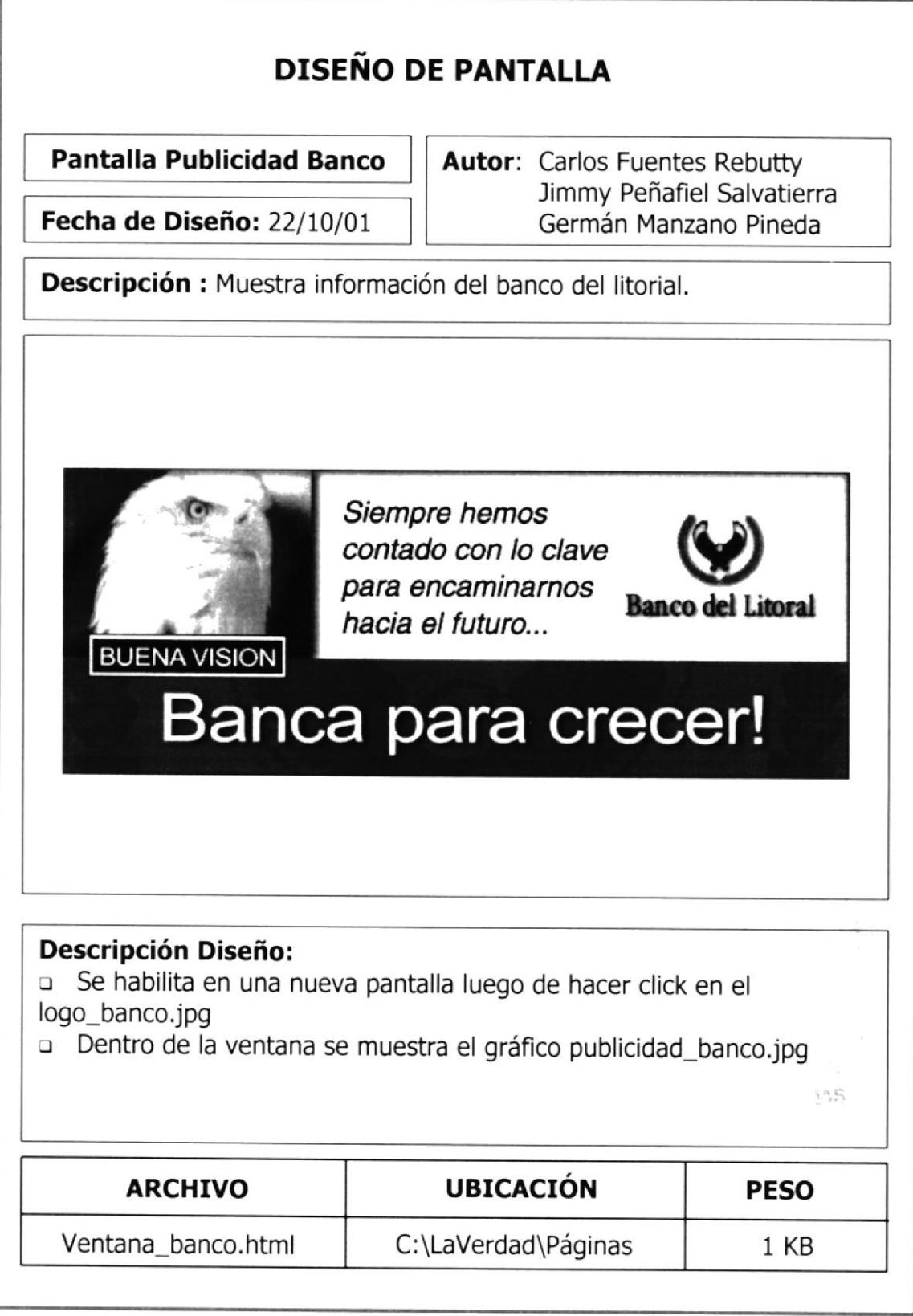

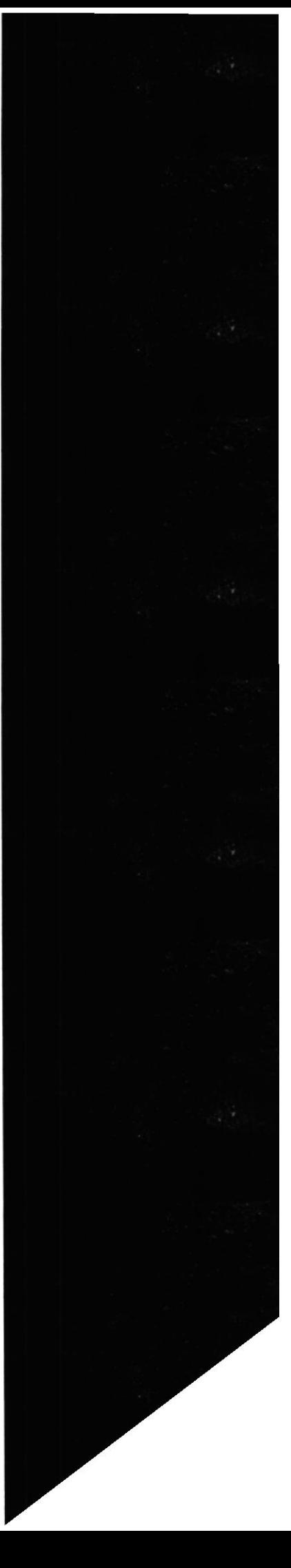

### 6.31 PUBLICIDAD FINANCIERA

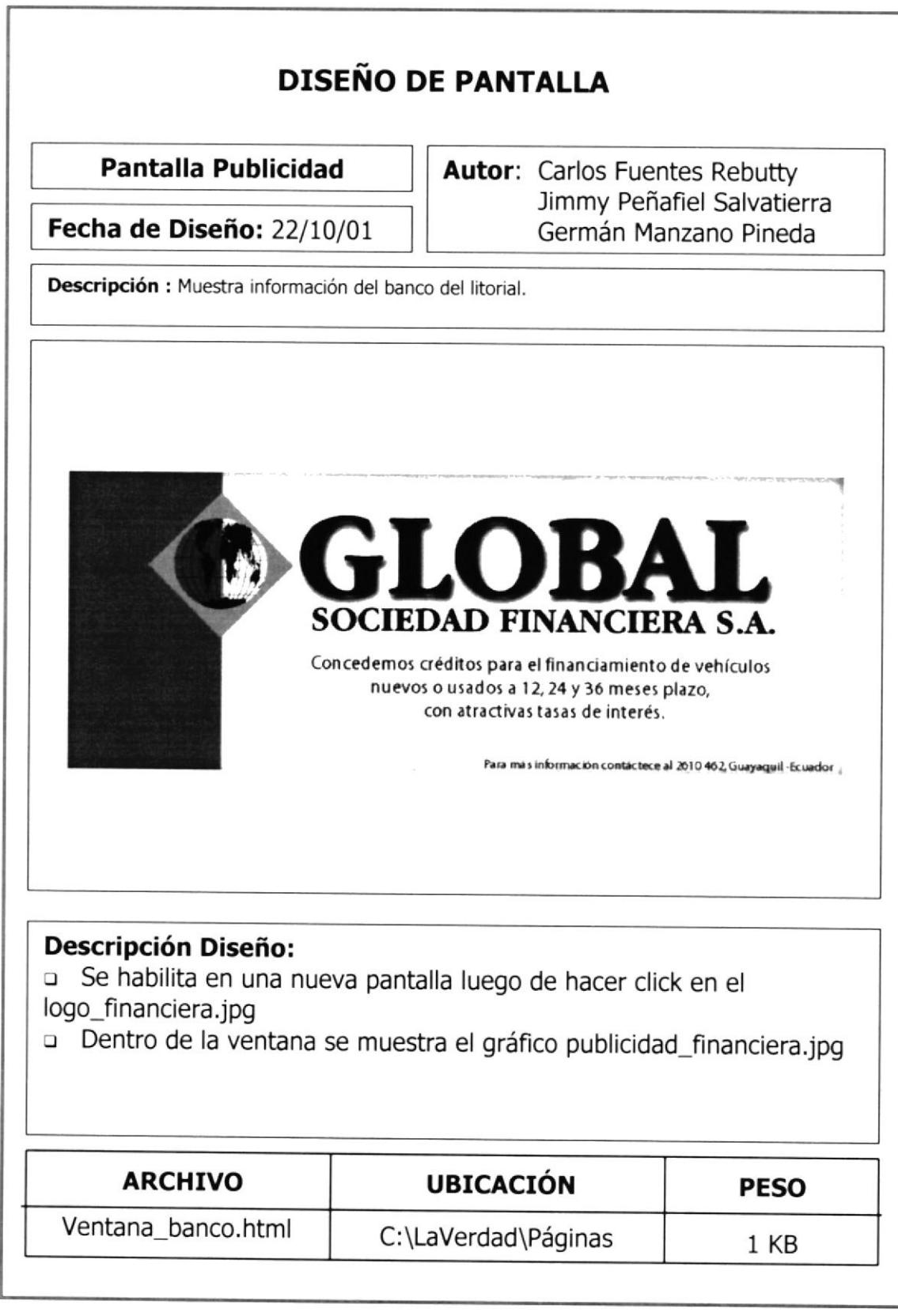

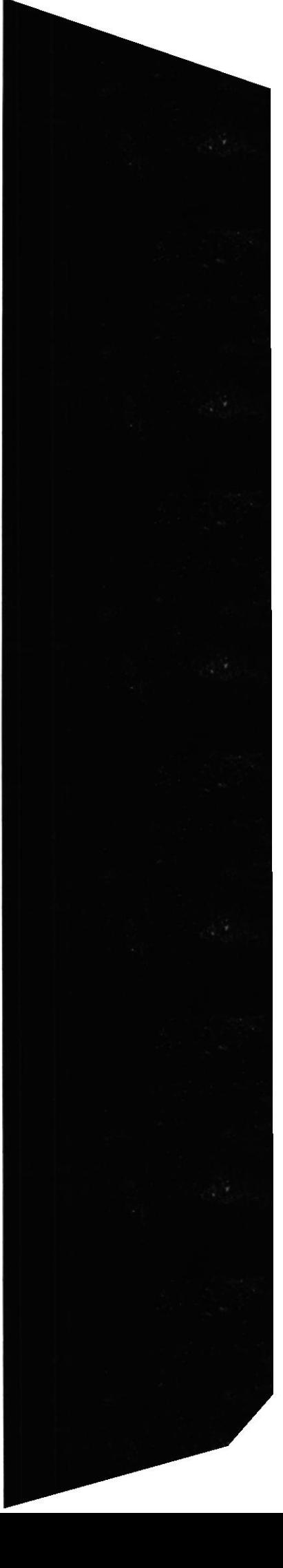

### 6.32 PUBLICIDAD FUNDACIÓN

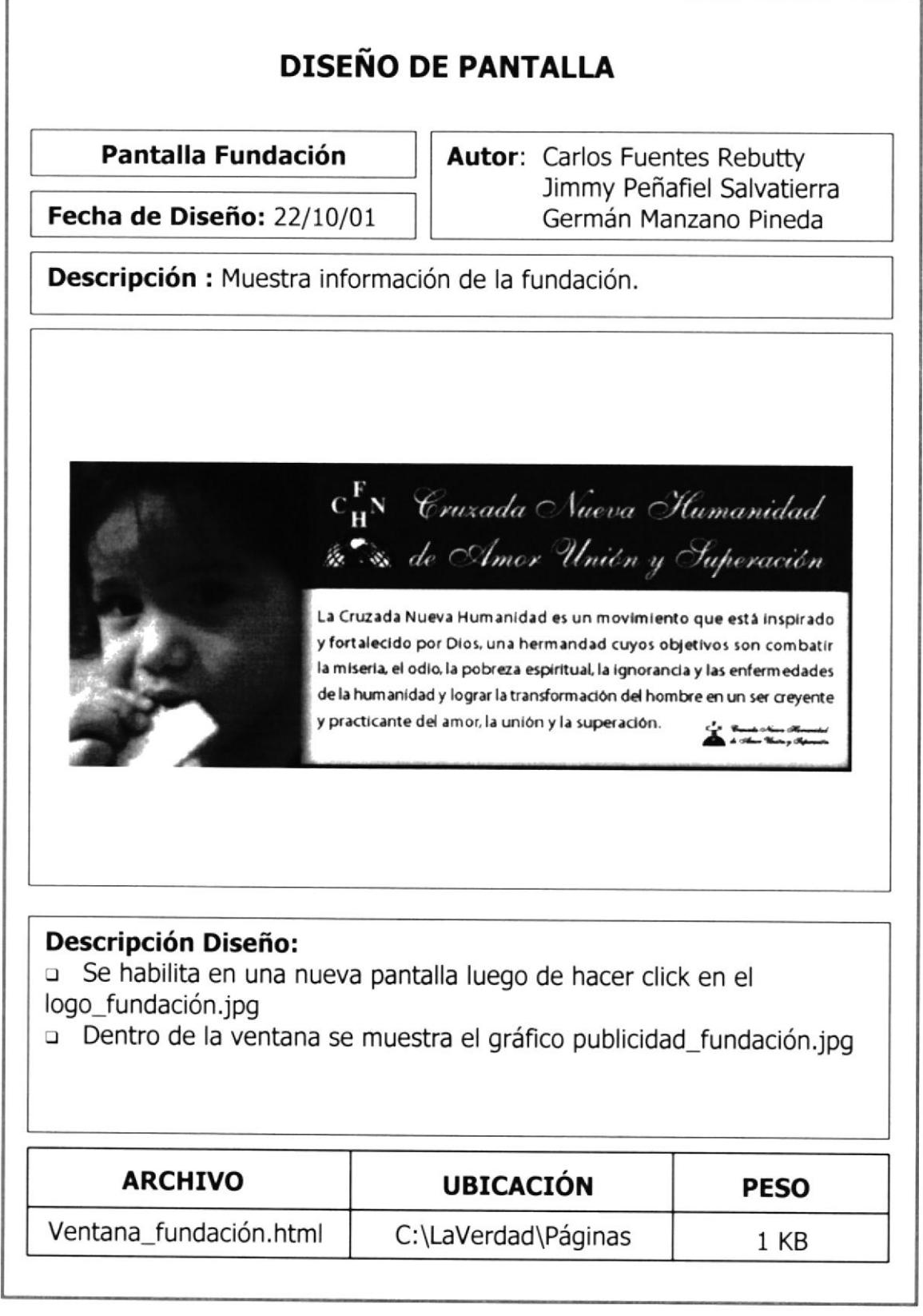